# **[Ogłoszenie o konkursie dla](https://rpo.dolnyslask.pl/ogloszenie-o-konkursie-dla-poddzialania-4-4-3-ochrona-i-udostepnianie-zasobow-przyrodniczych-zit-aj/) [poddziałania 4.4.3 Ochrona i](https://rpo.dolnyslask.pl/ogloszenie-o-konkursie-dla-poddzialania-4-4-3-ochrona-i-udostepnianie-zasobow-przyrodniczych-zit-aj/) [udostępnianie zasobów](https://rpo.dolnyslask.pl/ogloszenie-o-konkursie-dla-poddzialania-4-4-3-ochrona-i-udostepnianie-zasobow-przyrodniczych-zit-aj/) [przyrodniczych – ZIT AJ](https://rpo.dolnyslask.pl/ogloszenie-o-konkursie-dla-poddzialania-4-4-3-ochrona-i-udostepnianie-zasobow-przyrodniczych-zit-aj/)**

## **Etapy weryfikacji:**

- [Lista projektów, które spełniły kryteria wyboru](http://rpo.dolnyslask.pl/wp-content/uploads/2017/10/Lista-proj-które-spełniły-kryteria-wyboru-proj-i-uzyskały-kolejno-największą-l-pkt-z-wyróżn-do-dof-nabór-nr-RPDS-04-04-03-IZ-00-02-193_16-zmiana.pdf) [projektów i uzyskały kolejno największą liczbę punktów,](http://rpo.dolnyslask.pl/wp-content/uploads/2017/10/Lista-proj-które-spełniły-kryteria-wyboru-proj-i-uzyskały-kolejno-największą-l-pkt-z-wyróżn-do-dof-nabór-nr-RPDS-04-04-03-IZ-00-02-193_16-zmiana.pdf) [z wyróżnieniem projektów wybranych do dofinansowania dla](http://rpo.dolnyslask.pl/wp-content/uploads/2017/10/Lista-proj-które-spełniły-kryteria-wyboru-proj-i-uzyskały-kolejno-największą-l-pkt-z-wyróżn-do-dof-nabór-nr-RPDS-04-04-03-IZ-00-02-193_16-zmiana.pdf) [naboru nr RPDS.04.04.03-IZ.00-02-193/16 – zmiana listy](http://rpo.dolnyslask.pl/wp-content/uploads/2017/10/Lista-proj-które-spełniły-kryteria-wyboru-proj-i-uzyskały-kolejno-największą-l-pkt-z-wyróżn-do-dof-nabór-nr-RPDS-04-04-03-IZ-00-02-193_16-zmiana.pdf)
- [Lista projektów, które spełniły kryteria wyboru](http://rpo.dolnyslask.pl/wp-content/uploads/2017/07/Lista-projektówktóre-spełniły-kryt.-wyb.-proj.-i-uzyskały-kolejno-najw.-liczb.-pkt.-z-wyróż.-proj.-wybr.-do-dof..pdf) [projektów i uzyskały kolejno największą liczbę punktów,](http://rpo.dolnyslask.pl/wp-content/uploads/2017/07/Lista-projektówktóre-spełniły-kryt.-wyb.-proj.-i-uzyskały-kolejno-najw.-liczb.-pkt.-z-wyróż.-proj.-wybr.-do-dof..pdf) [z wyróżnieniem projektów wybranych do dofinansowania –](http://rpo.dolnyslask.pl/wp-content/uploads/2017/07/Lista-projektówktóre-spełniły-kryt.-wyb.-proj.-i-uzyskały-kolejno-najw.-liczb.-pkt.-z-wyróż.-proj.-wybr.-do-dof..pdf) [dla naboru RPDS.04.04.03-IZ.00-02-193/16](http://rpo.dolnyslask.pl/wp-content/uploads/2017/07/Lista-projektówktóre-spełniły-kryt.-wyb.-proj.-i-uzyskały-kolejno-najw.-liczb.-pkt.-z-wyróż.-proj.-wybr.-do-dof..pdf)
	- [Skład Komisji Oceny Projektów](http://rpo.dolnyslask.pl/wp-content/uploads/2017/07/Skład-Komisji-Oceny-Projektów.pdf)
	- · [Regulamin pracy KOP](http://rpo.dolnyslask.pl/wp-content/uploads/2016/10/Regulamin-KOP-ZIT-konkurs-12.01.17-PDF.pdf)
- [Lista projektów skierowanych do oceny zgodności ze](http://rpo.dolnyslask.pl/wp-content/uploads/2017/05/Lista-projektów-skierowanych-do-oceny-zgodności-ze-Strategią-ZIT-4.4.3-193.pdf) [Strategią ZIT AJ w ramach naboru RPDS.04.04.03-](http://rpo.dolnyslask.pl/wp-content/uploads/2017/05/Lista-projektów-skierowanych-do-oceny-zgodności-ze-Strategią-ZIT-4.4.3-193.pdf) [IZ.00-02-193/16](http://rpo.dolnyslask.pl/wp-content/uploads/2017/05/Lista-projektów-skierowanych-do-oceny-zgodności-ze-Strategią-ZIT-4.4.3-193.pdf)
- [Lista projektów skierowanych do oceny merytorycznej 4.4](http://rpo.dolnyslask.pl/wp-content/uploads/2017/03/Kopia-Kopia-Lista-proj-skierowanych-do-oceny-meryt-4.4-193.pdf) [193](http://rpo.dolnyslask.pl/wp-content/uploads/2017/03/Kopia-Kopia-Lista-proj-skierowanych-do-oceny-meryt-4.4-193.pdf)
- [Lista złożonych i zarejestrowanych wniosków w ramach](http://rpo.dolnyslask.pl/wp-content/uploads/2017/01/Lista-projektów-zlożonych-4.4-193.pdf) [konkursu RPDS.04.04.03.00-IZ.00-02-193/16](http://rpo.dolnyslask.pl/wp-content/uploads/2017/01/Lista-projektów-zlożonych-4.4-193.pdf)

Ogłoszenie o konkursie nr RPDS.04.04.03-IZ.00-02-193/16 dla poddziałania 4.4.3 Ochrona i udostępnianie zasobów przyrodniczych – ZIT AJ.

## **[Komunikaty](#page--1-0)**

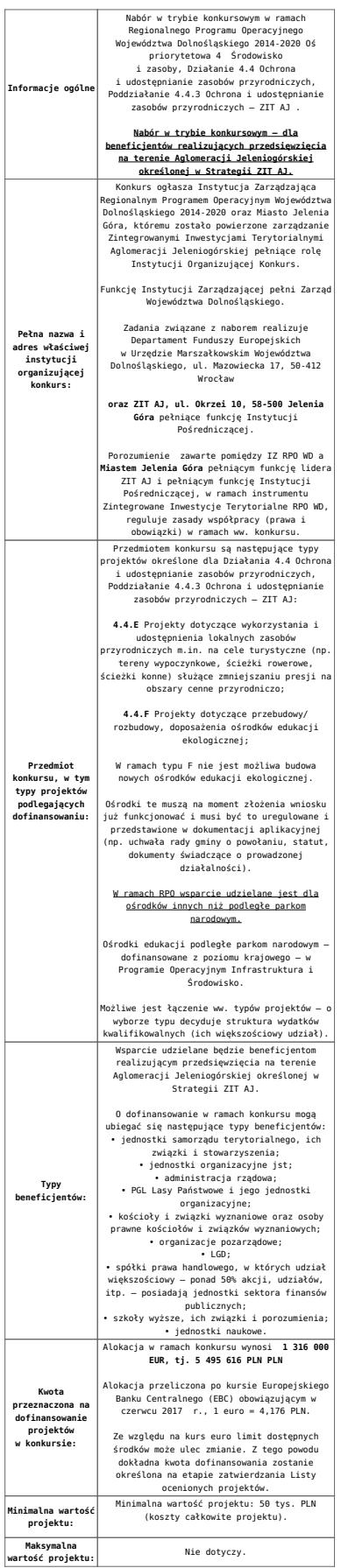

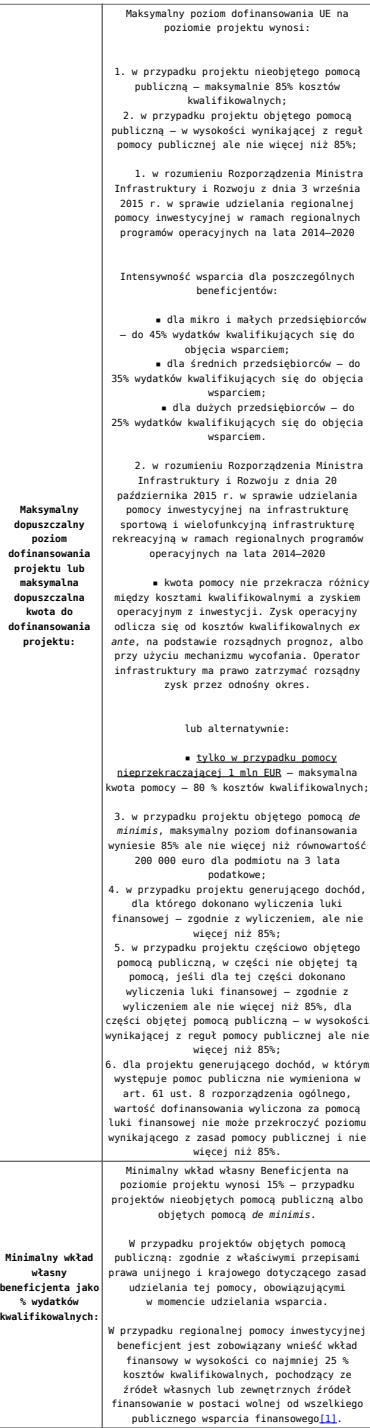

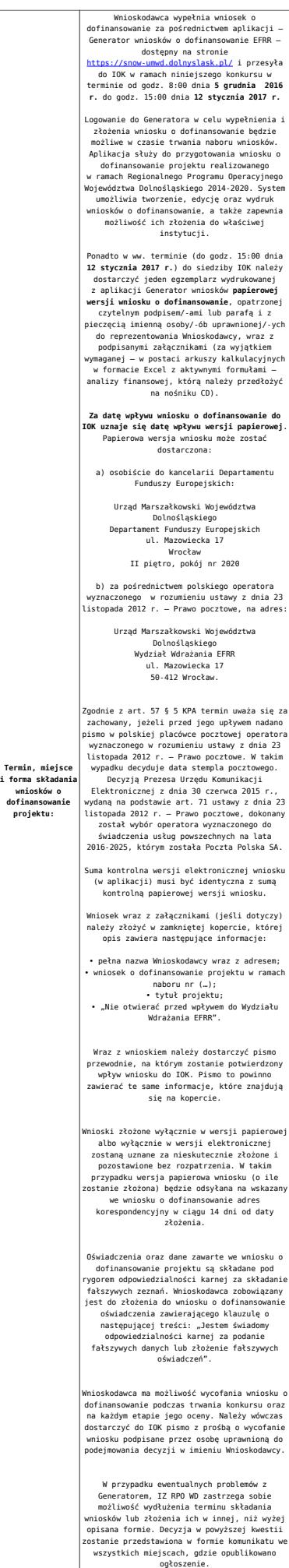

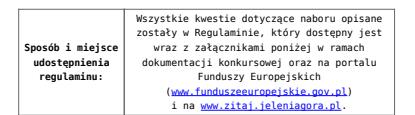

[\[1\]](#page-17-0) W świetle przepisów o pomocy publicznej każdy podmiot, który podejmuje działania polegające na oferowaniu usług i towarów na rynku, jest przedsiębiorcą – dotyczy to również jednostek sektora finansów publicznych. Środki stanowiące przychód osiągany z takiej działalności, bez względu na to, jaki status mają one na gruncie przepisów krajowych, można uznać konsekwentnie za mające charakter gospodarczy i tym samym traktowane jak wkład własny niestanowiący wsparcia ze środków publicznych. Za środki pozbawione znamion finansowania publicznego uznaje się również kredyty komercyjne.

- [Ogłoszenie o konkursie 4.4.3 ZIT AJ wersja](http://rpo.dolnyslask.pl/wp-content/uploads/2017/06/Ogloszenie-o-konkursie-4.4.3-ZIT-AJ.docx) [obowiązująca od 20.06.2017r.](http://rpo.dolnyslask.pl/wp-content/uploads/2017/06/Ogloszenie-o-konkursie-4.4.3-ZIT-AJ.docx)
- [Ogłoszenie o konkursie 4.4.3 ZIT AJ wersja](http://rpo.dolnyslask.pl/wp-content/uploads/2016/10/Ogłoszenie-o-konkursie-4.4.3-ZIT-AJ.docx) [archiwalna](http://rpo.dolnyslask.pl/wp-content/uploads/2016/10/Ogłoszenie-o-konkursie-4.4.3-ZIT-AJ.docx)
- [Załącznik\\_1\\_do uchwały\\_Regulamin konkursu 4.4 -](http://rpo.dolnyslask.pl/wp-content/uploads/2017/06/Zalacznik_1_do-uchwały_Regulamin-konkursu-4.4-EiF_czysty.docx) EiF czysty – wersja obowiązująca od 20.06.2017r.
- · Załącznik 1 do uchwały Regulamin konkursu 4.4 -EiF[zaznacz zmiany – wersja obowiązująca od 20.06.2017r.](http://rpo.dolnyslask.pl/wp-content/uploads/2017/06/Zalacznik_1_do-uchwały_Regulamin-konkursu-4.4-EiF-zaznacz-zmiany.docx)
- [Załącznik nr 1 do uchwały Regulamin konkursu 4.4 EiF](http://rpo.dolnyslask.pl/wp-content/uploads/2016/10/Zalacznik-nr-1-do-uchwały-Regulamin-konkursu-4.4-EiF.docx) [– wersja archiwalna](http://rpo.dolnyslask.pl/wp-content/uploads/2016/10/Zalacznik-nr-1-do-uchwały-Regulamin-konkursu-4.4-EiF.docx)
- [Załącznik nr 1 do Regulaminu Kryteria wyboru 4.4 EiF –](http://rpo.dolnyslask.pl/wp-content/uploads/2016/10/Załącznik-nr-1-do-Regulaminu-Kryteria-wyboru-4.4-EiF-po-poprawce-ZIT-WrOF.docx) [wersja aktualna od 2.11.2016](http://rpo.dolnyslask.pl/wp-content/uploads/2016/10/Załącznik-nr-1-do-Regulaminu-Kryteria-wyboru-4.4-EiF-po-poprawce-ZIT-WrOF.docx)
- [Załącznik nr 1 do Regulaminu Kryteria wyboru 4.4 EiF –](http://rpo.dolnyslask.pl/wp-content/uploads/2016/10/Załącznik-nr-1-do-Regulaminu-Kryteria-wyboru-4.4-EiF.docx) [wersja archiwalna do 1.11.2016](http://rpo.dolnyslask.pl/wp-content/uploads/2016/10/Załącznik-nr-1-do-Regulaminu-Kryteria-wyboru-4.4-EiF.docx)
- [Załącznik nr 2 do Regulaminu Wskaźniki 4.4 EiF](http://rpo.dolnyslask.pl/wp-content/uploads/2016/10/Załącznik-nr-2-do-Regulaminu-Wskaźniki-4.4-EiF.docx)
- [Poradnik Realizacja zasady równości szans i](http://rpo.dolnyslask.pl/wp-content/uploads/2016/10/Poradnik-Realizacja-zasady-równości-szans-i-niedyskryminacji-w-tym-dostępności-dla-osób-z-niepełnosprawnościami.pdf) [niedyskryminacji, w tym dostępności dla osób z](http://rpo.dolnyslask.pl/wp-content/uploads/2016/10/Poradnik-Realizacja-zasady-równości-szans-i-niedyskryminacji-w-tym-dostępności-dla-osób-z-niepełnosprawnościami.pdf) [niepełnosprawnościami](http://rpo.dolnyslask.pl/wp-content/uploads/2016/10/Poradnik-Realizacja-zasady-równości-szans-i-niedyskryminacji-w-tym-dostępności-dla-osób-z-niepełnosprawnościami.pdf)
- [Strategia ZIT AJ](http://www.zitaj.jeleniagora.pl/images/dokumenty/Strategia/Strategia-ZIT-AJ---aktualizacja-11.10.2016.pdf)
	- [Załącznik nr 1 do Strategii ZIT AJ](http://www.zitaj.jeleniagora.pl/images/dokumenty/Strategia/Zacznik-1-Tabela-wskanikw-produktu.pdf)
	- [Załącznik nr 2 do Strategii ZIT AJ](http://www.zitaj.jeleniagora.pl/images/dokumenty/Strategia/Zacznik-2-Tabela-wskanikw-produktu.pdf)
- Wzór załączników do WND
- [Deklaracja Natura2000](http://rpo.dolnyslask.pl/wp-content/uploads/2016/10/Deklaracja-Natura2000.doc)
- [Deklaracja RDW](http://rpo.dolnyslask.pl/wp-content/uploads/2016/10/Deklaracja-RDW1.doc)
- [Formularz pomoc de minimis \(przedsiębiorstwa\)](http://rpo.dolnyslask.pl/wp-content/uploads/2016/10/formularz-pomoc-de-minimis-przedsiębiorstwa.xlsx)
- [Formularz wkład niepieniężny-częściowa pomoc](http://rpo.dolnyslask.pl/wp-content/uploads/2016/10/formularz-wklad-niepieniezny-częsciowa-pomoc-publiczna.docx) [publiczna](http://rpo.dolnyslask.pl/wp-content/uploads/2016/10/formularz-wklad-niepieniezny-częsciowa-pomoc-publiczna.docx)
- [Formularz wkład niepieniężny-z pomocą publiczną](http://rpo.dolnyslask.pl/wp-content/uploads/2016/10/formularz-wklad-niepieniezny-z-pomocą-publiczną1.docx)
- [Formularz- inna pomoc](http://rpo.dolnyslask.pl/wp-content/uploads/2016/10/Formularz-inna-pomoc1.xlsx)
- [Załącznik dotyczący określenia poziomu wsparcia w](http://rpo.dolnyslask.pl/wp-content/uploads/2016/10/Załacznik-dotyczący-określenia-poziomu-wsparcia-w-projektach-partnerskich1.xlsx) [projektach partnerskich](http://rpo.dolnyslask.pl/wp-content/uploads/2016/10/Załacznik-dotyczący-określenia-poziomu-wsparcia-w-projektach-partnerskich1.xlsx)
- [UOKiK Pomoc publiczna informacje dodatkowe](http://rpo.dolnyslask.pl/wp-content/uploads/2016/10/UOKiK-Pomoc-publiczna-informacje-dodatkowe.1.pdf)
- [Pełnomocnictwo](http://rpo.dolnyslask.pl/wp-content/uploads/2016/10/pelnomocnictwo1.doc)
- [Oświadczenie VAT dla Wnioskodawcy](http://rpo.dolnyslask.pl/wp-content/uploads/2016/10/oświadczenie-VAT-dla-Wnioskodawcy1.docx)
- [Oświadczenie VAT dla Podmiotu realizującego](http://rpo.dolnyslask.pl/wp-content/uploads/2016/10/oświadczenie-VAT-dla-Podmiotu-realizującego-Projekt1.docx) [Projekt](http://rpo.dolnyslask.pl/wp-content/uploads/2016/10/oświadczenie-VAT-dla-Podmiotu-realizującego-Projekt1.docx)
- [Formularz wkład niepieniężny bez pomocy publicznej](http://rpo.dolnyslask.pl/wp-content/uploads/2016/10/formularz-wklad-niepieniezny-bez-pomocy-publicznej-1.docx)
- [Oświadczenie pomoc de minimis](http://rpo.dolnyslask.pl/wp-content/uploads/2016/10/oswiadczenie-pomoc-de-minimis1.doc)
- [Oświadczenie o braku pomocy publicznej pomocy de](http://rpo.dolnyslask.pl/wp-content/uploads/2016/10/oświadczenie-o-braku-pomocy-publicznej-pomocy-de-minimis-1.docx) [minimis](http://rpo.dolnyslask.pl/wp-content/uploads/2016/10/oświadczenie-o-braku-pomocy-publicznej-pomocy-de-minimis-1.docx)
- [Oświadczenie analiza OOŚ z instrukcją](http://rpo.dolnyslask.pl/wp-content/uploads/2016/10/Oświadczenie-analiza-OOŚ-z-instrukcją.doc)
- [Oświadczenie VAT dla Partnera](http://rpo.dolnyslask.pl/wp-content/uploads/2016/10/oświadczenie-VAT-dla-Partnera1.docx)
- [Formularz -pomoc de minimis](http://rpo.dolnyslask.pl/wp-content/uploads/2016/10/formularz-pomoc-de-minimis1.xlsx)
- [opinia-projekt-nabor-4-4\\_eif](http://rpo.dolnyslask.pl/wp-content/uploads/2016/10/OPINIA-projekt-nabór-4.4_EiF.doc)
- [Oświadczenie wnioskodawcy dot. 4.4 EiF ZIT AJ](http://rpo.dolnyslask.pl/wp-content/uploads/2016/10/Oświadczenie-wnioskodawcy-dot.-4.4-EiF-ZIT-AJ1.docx)
- [Instrukcja wypełniania wniosku o dofinansowanie-w](http://rpo.dolnyslask.pl/wp-content/uploads/2016/08/Instrukcja-wypełniania-wniosku-o-dofinansowanie-w-ramach-RPO-WD-2014-2020-w-zakresie-EFRR_v2_09-2016.pdf)[ramach-rpo-wd-2014-2020-w-zakresie-efrr](http://rpo.dolnyslask.pl/wp-content/uploads/2016/08/Instrukcja-wypełniania-wniosku-o-dofinansowanie-w-ramach-RPO-WD-2014-2020-w-zakresie-EFRR_v2_09-2016.pdf)
- [Wzór umowy o dofinansowanie EFRR 2014 2020](http://rpo.dolnyslask.pl/wp-content/uploads/2016/10/Wzór-umowy-o-dofinansowanie-EFRR-2014-2020.doc)
	- [Załącznik nr 2 Harmonogram rzeczowo- finansowy](http://rpo.dolnyslask.pl/wp-content/uploads/2016/10/Załącznik-nr-2-Harmonogram-rzeczowo-finansowy1.xls)
	- [Załącznik nr 3 Harmonogram zamówień dla Projektu](http://rpo.dolnyslask.pl/wp-content/uploads/2016/10/Załącznik-nr-3-Harmonogram-zamówień-dla-Projektu4.docx)
	- [Załącznik nr 4 Harmonogram płatności](http://rpo.dolnyslask.pl/wp-content/uploads/2016/10/Załącznik-nr-4-Harmonogram-płatności1.xls)
	- [zalacznik-nr-5-montaz-finansowy-projektu](http://rpo.dolnyslask.pl/wp-content/uploads/2016/10/Załącznik-nr-5-Montaż-finansowy-Projektu4.xls)
	- [zalacznik-nr-6-skwantyfikowane-wskazniki](http://rpo.dolnyslask.pl/wp-content/uploads/2016/10/Załącznik-nr-6-Skwantyfikowane-wskaźniki-osiągnięcia-rzeczowej-realizacji1.doc)[osiagniecia-rzeczowej-realizacji](http://rpo.dolnyslask.pl/wp-content/uploads/2016/10/Załącznik-nr-6-Skwantyfikowane-wskaźniki-osiągnięcia-rzeczowej-realizacji1.doc)
	- [Załącznik nr 8 Oświadczenie VAT dla Beneficjenta](http://rpo.dolnyslask.pl/wp-content/uploads/2016/10/Załącznik-nr-8-Oświadczenie-VAT-dla-Beneficjenta1.docx)
	- [Załącznik nr 9 Oświadczenie VAT dla Partnera](http://rpo.dolnyslask.pl/wp-content/uploads/2016/10/Załącznik-nr-9-Oświadczenie-VAT-dla-Partnera1.docx)
	- [Załącznik nr 10 Oświadczenie VAT dla Podmiotu](http://rpo.dolnyslask.pl/wp-content/uploads/2016/10/Załącznik-nr-10-Oświadczenie-VAT-dla-Podmiotu-realizującego-projekt1.docx) [realizującego projekt](http://rpo.dolnyslask.pl/wp-content/uploads/2016/10/Załącznik-nr-10-Oświadczenie-VAT-dla-Podmiotu-realizującego-projekt1.docx)
	- [Załącznik nr 11 Zestawienie dokumentów dotyczących](http://rpo.dolnyslask.pl/wp-content/uploads/2016/10/Załącznik-nr-11-Zestawienie-dokumentów-dotyczących-operacji1.doc)

operacii

- [Załącznik nr 12 Wykaz dokumentów do wniosku o](http://rpo.dolnyslask.pl/wp-content/uploads/2016/10/Załącznik-nr-12-Wykaz-dokumentów-do-wniosku-o-płatność-wersja-nanieś-zmiany.doc) [płatność – wersja nanieś zmiany](http://rpo.dolnyslask.pl/wp-content/uploads/2016/10/Załącznik-nr-12-Wykaz-dokumentów-do-wniosku-o-płatność-wersja-nanieś-zmiany.doc)
- [Załącznik nr 13 Zakres przetwarzanych danych](http://rpo.dolnyslask.pl/wp-content/uploads/2016/10/Załącznik-nr-13-Zakres-przetwarzanych-danych-osobowych1.docx) [osobowych](http://rpo.dolnyslask.pl/wp-content/uploads/2016/10/Załącznik-nr-13-Zakres-przetwarzanych-danych-osobowych1.docx)
- [Załącznik nr 14 Obowiązki informacyjne](http://rpo.dolnyslask.pl/wp-content/uploads/2016/10/Załącznik-nr-14-Obowiązki-informacyjne-Beneficjenta-EFRR1.doc) [Beneficjenta EFRR](http://rpo.dolnyslask.pl/wp-content/uploads/2016/10/Załącznik-nr-14-Obowiązki-informacyjne-Beneficjenta-EFRR1.doc)
- [Załącznik nr 15 Klasyfikacja budżetowa projektu](http://rpo.dolnyslask.pl/wp-content/uploads/2016/10/Załącznik-nr-15-Klasyfikacja-budżetowa-projektu.xls)
- [Wzór Decyzji o dofinansowaniu projektu WD\\_2014-2020](http://rpo.dolnyslask.pl/wp-content/uploads/2016/10/Wzór-Decyzji-o-dofinansowaniu-projektu-WD_2014-2020_10.20161.docx)
	- [Załącznik nr 2 Harmonogram rzeczowo- finansowy](http://rpo.dolnyslask.pl/wp-content/uploads/2016/10/Załącznik-nr-2-Harmonogram-rzeczowo-finansowy2.xls)
	- [Załącznik nr 3 Harmonogram zamówień dla Projektu](http://rpo.dolnyslask.pl/wp-content/uploads/2016/10/Załącznik-nr-3-Harmonogram-zamówień-dla-Projektu5.docx)
	- [Załącznik nr 4 Harmonogram płatności](http://rpo.dolnyslask.pl/wp-content/uploads/2016/10/Załącznik-nr-4-Harmonogram-płatności2.xls)
	- [Załącznik nr 5 Montaż finansowy Projektu](http://rpo.dolnyslask.pl/wp-content/uploads/2016/10/Załącznik-nr-5-Montaż-finansowy-Projektu5.xls)
	- [Załącznik nr 6 Skwantyfikowane wskaźniki](http://rpo.dolnyslask.pl/wp-content/uploads/2016/10/Załącznik-nr-6-Skwantyfikowane-wskaźniki-osiągnięcia-rzeczowej-realizacji-Projektu3.doc) [osiągnięcia rzeczowej realizacji Projektu](http://rpo.dolnyslask.pl/wp-content/uploads/2016/10/Załącznik-nr-6-Skwantyfikowane-wskaźniki-osiągnięcia-rzeczowej-realizacji-Projektu3.doc)
	- [Załącznik nr 7 Oświadczenie VAT dla Beneficjenta](http://rpo.dolnyslask.pl/wp-content/uploads/2016/10/Załącznik-nr-7-Oświadczenie-VAT-dla-Beneficjenta3.docx)
	- [Załącznik nr 8 Oświadczenie VAT dla Partnera](http://rpo.dolnyslask.pl/wp-content/uploads/2016/10/Załącznik-nr-8-Oświadczenie-VAT-dla-Partnera3.docx)
	- [Załącznik nr 9 Oświadczenie VAT dla Podmiotu](http://rpo.dolnyslask.pl/wp-content/uploads/2016/10/Załącznik-nr-9-Oświadczenie-VAT-dla-Podmiotu-realizującego-projekt3.docx) [realizującego projekt](http://rpo.dolnyslask.pl/wp-content/uploads/2016/10/Załącznik-nr-9-Oświadczenie-VAT-dla-Podmiotu-realizującego-projekt3.docx)
	- [Załącznik nr 10 Zestawienie dokumentów dotyczących](http://rpo.dolnyslask.pl/wp-content/uploads/2016/10/Załącznik-nr-10-Zestawienie-dokumentów-dotyczących-operacji3.doc) operacii
	- [Załącznik nr 11 Wykaz dokumentów do wniosku o](http://rpo.dolnyslask.pl/wp-content/uploads/2016/10/Załącznik-nr-11-Wykaz-dokumentów-do-wniosku-o-płatność3.doc) [płatność](http://rpo.dolnyslask.pl/wp-content/uploads/2016/10/Załącznik-nr-11-Wykaz-dokumentów-do-wniosku-o-płatność3.doc)
	- [Załącznik nr 12 Zakres przetwarzanych danych](http://rpo.dolnyslask.pl/wp-content/uploads/2016/10/Załącznik-nr-12-Zakres-przetwarzanych-danych-osobowych3.docx) **[osobowych](http://rpo.dolnyslask.pl/wp-content/uploads/2016/10/Załącznik-nr-12-Zakres-przetwarzanych-danych-osobowych3.docx)**
	- [Załącznik nr 13 Obowiązki informacyjne](http://rpo.dolnyslask.pl/wp-content/uploads/2016/10/Załącznik-nr-13-Obowiązki-informacyjne-Beneficjenta-EFRR3.doc) [Beneficjenta EFRR](http://rpo.dolnyslask.pl/wp-content/uploads/2016/10/Załącznik-nr-13-Obowiązki-informacyjne-Beneficjenta-EFRR3.doc)
	- [Załącznik nr 14 Klasyfikacja budżetowa projektu](http://rpo.dolnyslask.pl/wp-content/uploads/2016/10/Załącznik-nr-14-Klasyfikacja-budżetowa-projektu1.xls)

### **Komunikaty i wyjaśnienia do naboru:**

- [Komunikat wydłużenie terminu naborów 28.12.2016](http://rpo.dolnyslask.pl/wp-content/uploads/2016/12/Komunikat-wydłużenie-terminu-naborów.doc)
- [Komunikat dla naborów w ramach działania 4.4 2.11.2016](http://rpo.dolnyslask.pl/komunikat-dla-naborow-w-ramach-dzialania-4-4/)

**Często zadawane pytania i odpowiedzi:**

 $\cdot$  FAO 4.4 - 22.12.2016

# **[Ogłoszenie o konkursie dla](https://rpo.dolnyslask.pl/ogloszenie-o-konkursie-dla-poddzialania-4-4-2-ochrona-i-udostepnianie-zasobow-przyrodniczych-zit-wrof/) [poddziałania 4.4.2 Ochrona i](https://rpo.dolnyslask.pl/ogloszenie-o-konkursie-dla-poddzialania-4-4-2-ochrona-i-udostepnianie-zasobow-przyrodniczych-zit-wrof/) [udostępnianie zasobów](https://rpo.dolnyslask.pl/ogloszenie-o-konkursie-dla-poddzialania-4-4-2-ochrona-i-udostepnianie-zasobow-przyrodniczych-zit-wrof/) [przyrodniczych – ZIT WrOF](https://rpo.dolnyslask.pl/ogloszenie-o-konkursie-dla-poddzialania-4-4-2-ochrona-i-udostepnianie-zasobow-przyrodniczych-zit-wrof/)**

### **Etapy weryfikacji:**

[Lista projektów, które spełniły kryteria wyboru projektów i](http://rpo.dolnyslask.pl/wp-content/uploads/2018/01/Lista-proj.-które-spełn.kryt_.-wyb.proj-i-uzyskały-kol.-najw.-liczb.-pkt.z-wyróz-proj.-wybr.-do-dof.-zmiana-listy.pdf) [uzyskały kolejno największą liczbę punktów, z wyróżnieniem](http://rpo.dolnyslask.pl/wp-content/uploads/2018/01/Lista-proj.-które-spełn.kryt_.-wyb.proj-i-uzyskały-kol.-najw.-liczb.-pkt.z-wyróz-proj.-wybr.-do-dof.-zmiana-listy.pdf) [projektów wybranych do dofinansowania w ramach naboru](http://rpo.dolnyslask.pl/wp-content/uploads/2018/01/Lista-proj.-które-spełn.kryt_.-wyb.proj-i-uzyskały-kol.-najw.-liczb.-pkt.z-wyróz-proj.-wybr.-do-dof.-zmiana-listy.pdf) [RPDS.04.04.02-IZ.00-02-192/16 – zmiana listy](http://rpo.dolnyslask.pl/wp-content/uploads/2018/01/Lista-proj.-które-spełn.kryt_.-wyb.proj-i-uzyskały-kol.-najw.-liczb.-pkt.z-wyróz-proj.-wybr.-do-dof.-zmiana-listy.pdf)

[Lista projektów skierowanych do oceny zgodności ze Strategią](http://rpo.dolnyslask.pl/wp-content/uploads/2017/10/Zał-12-Lista-proj-skier-do-oc-zg-ze-Strat-ZIT-192-aktualizacja.pdf) [ZIT WrOF" – aktualizacja](http://rpo.dolnyslask.pl/wp-content/uploads/2017/10/Zał-12-Lista-proj-skier-do-oc-zg-ze-Strat-ZIT-192-aktualizacja.pdf)

[Lista projektów, które spełniły kryteria wyboru projektów i](http://rpo.dolnyslask.pl/wp-content/uploads/2017/07/Lista-proj-które-spełniły-kryteria-wyboru-proj-i-uzyskały-kolejno-największą-l.-pkt-z-wyróżnieniem-proj-wybranych-do-dofinansowania.pdf) [uzyskały kolejno największą liczbę punktów, z wyróżnieniem](http://rpo.dolnyslask.pl/wp-content/uploads/2017/07/Lista-proj-które-spełniły-kryteria-wyboru-proj-i-uzyskały-kolejno-największą-l.-pkt-z-wyróżnieniem-proj-wybranych-do-dofinansowania.pdf) [projektów wybranych do dofinansowania](http://rpo.dolnyslask.pl/wp-content/uploads/2017/07/Lista-proj-które-spełniły-kryteria-wyboru-proj-i-uzyskały-kolejno-największą-l.-pkt-z-wyróżnieniem-proj-wybranych-do-dofinansowania.pdf)

[Skład Komisji Oceny Projektów](http://rpo.dolnyslask.pl/wp-content/uploads/2017/07/Informacja-o-składzie-Komisji-Oceny-Projektów-4.4.2-192.pdf)

[Regulamin pracy KOP](http://rpo.dolnyslask.pl/wp-content/uploads/2017/07/Regulamin-KOP-ZIT-konkurs.pdf)

[Lista projektów skierowanych do oceny zgodności ze Strategią](http://rpo.dolnyslask.pl/wp-content/uploads/2017/05/Lista-proj.-skier-do-oc.-zg.-ze-Strat-ZIT-4.4.2-nabór-192.pdf) [ZIT WrOF w ramach naboru nr RPDS.04.04.02-IZ.00-02-192/16](http://rpo.dolnyslask.pl/wp-content/uploads/2017/05/Lista-proj.-skier-do-oc.-zg.-ze-Strat-ZIT-4.4.2-nabór-192.pdf)

[Lista projektów skierowanych do oceny merytorycznej 4.4 192](http://rpo.dolnyslask.pl/wp-content/uploads/2017/05/Lista-proj-skierowanych-do-oceny-meryt-4.4-1922.pdf)

[Lista projektów złożonych i zarejestrowanych w ramach](http://rpo.dolnyslask.pl/wp-content/uploads/2017/01/Lista-projektów-zlożonych-4.4-192.pdf) [konkursu RPDS.04.04.02.00-IZ.00-02-192/16](http://rpo.dolnyslask.pl/wp-content/uploads/2017/01/Lista-projektów-zlożonych-4.4-192.pdf)

Ogłoszenie o konkursie nr RPDS.04.04.02-IZ.00-02-192/16 dla poddziałania 4.4.2 Ochrona i udostępnianie zasobów przyrodniczych – ZIT WrOF.

### **[Komunikaty](#page--1-0)**

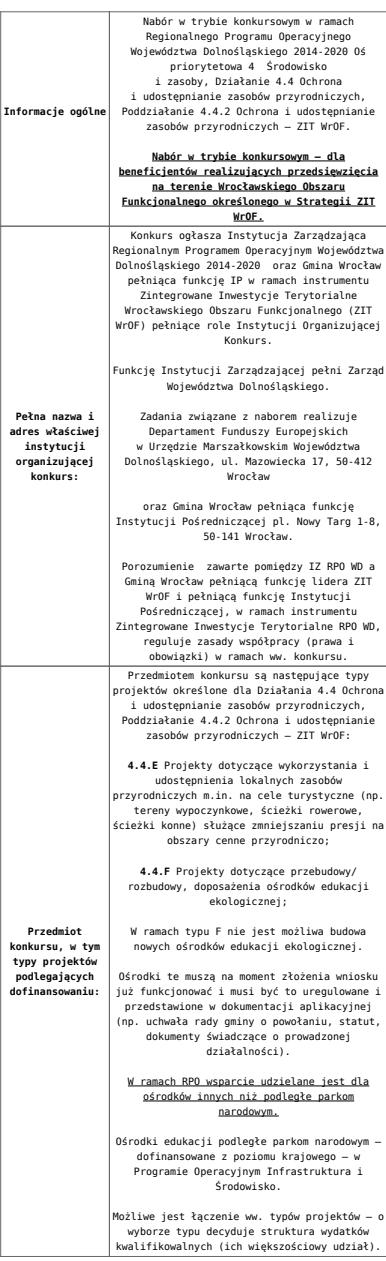

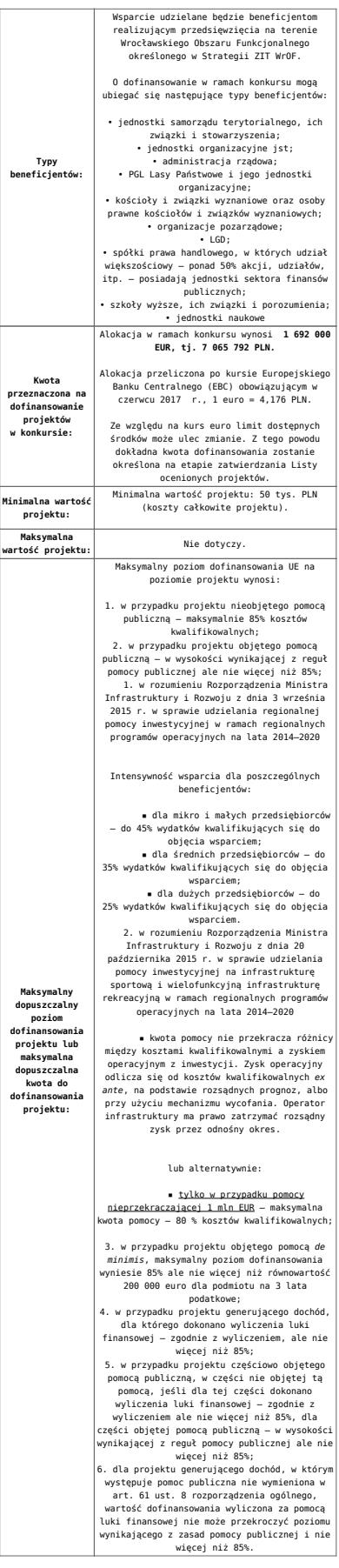

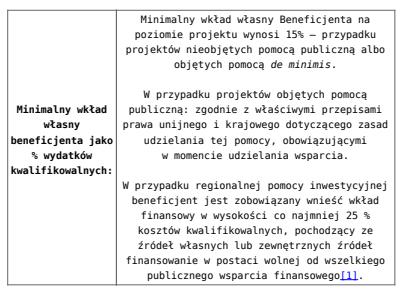

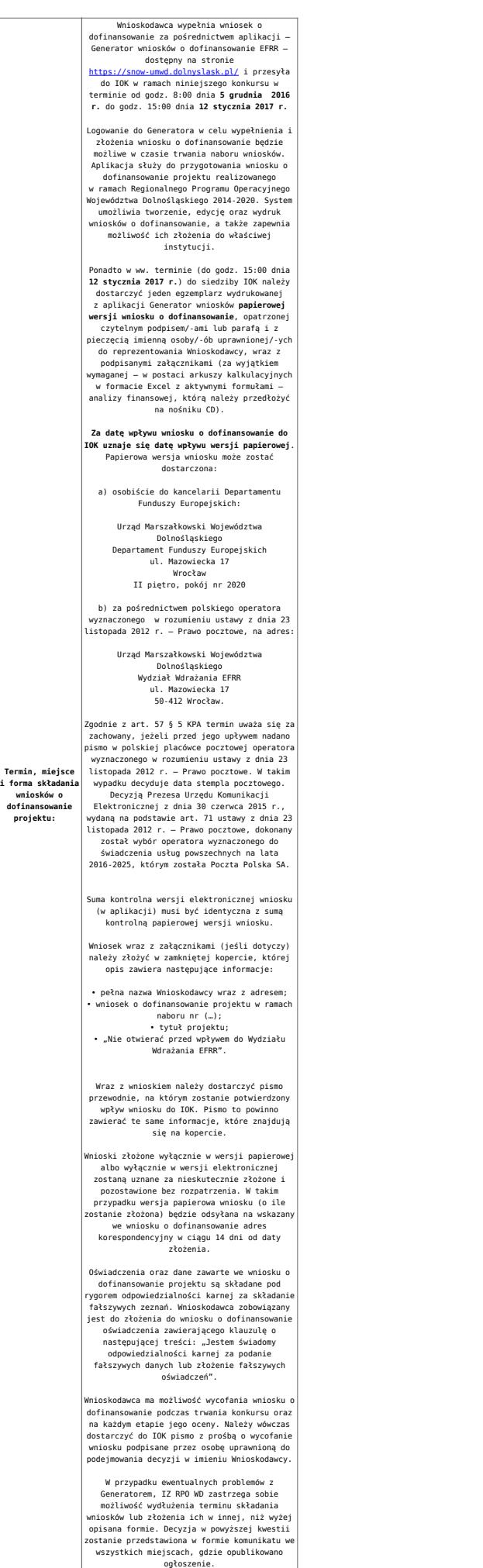

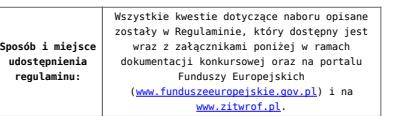

[\[1\]](#page-17-0) W świetle przepisów o pomocy publicznej każdy podmiot, który podejmuje działania polegające na oferowaniu usług i towarów na rynku, jest przedsiębiorcą – dotyczy to również jednostek sektora finansów publicznych. Środki stanowiące przychód osiągany z takiej działalności, bez względu na to, jaki status mają one na gruncie przepisów krajowych, można uznać konsekwentnie za mające charakter gospodarczy i tym samym traktowane jak wkład własny niestanowiący wsparcia ze środków publicznych. Za środki pozbawione znamion finansowania publicznego uznaje się również kredyty komercyjne.

- [Ogłoszenie o konkursie 4.4.2 ZIT WrOF wersja](http://rpo.dolnyslask.pl/wp-content/uploads/2017/06/Ogloszenie-o-konkursie-4.4.2-ZIT-WrOF.docx) [obowiązująca od 20.06.2017r.](http://rpo.dolnyslask.pl/wp-content/uploads/2017/06/Ogloszenie-o-konkursie-4.4.2-ZIT-WrOF.docx)
- [Ogłoszenie o konkursie 4.4.2 ZIT WrOF wersja](http://rpo.dolnyslask.pl/wp-content/uploads/2016/10/Ogłoszenie-o-konkursie-4.4.2-ZIT-WrOF.docx) [archiwalna](http://rpo.dolnyslask.pl/wp-content/uploads/2016/10/Ogłoszenie-o-konkursie-4.4.2-ZIT-WrOF.docx)
- [Załącznik\\_1\\_do uchwały\\_Regulamin konkursu 4.4 -](http://rpo.dolnyslask.pl/wp-content/uploads/2017/06/Zalacznik_1_do-uchwały_Regulamin-konkursu-4.4-EiF_czysty.docx) EiF czysty – wersja obowiązująca od 20.06.2017r.
- · Załacznik 1 do uchwały Regulamin konkursu 4.4 -EiF[zaznacz zmiany – wersja obowiązująca od 20.06.2017r.](http://rpo.dolnyslask.pl/wp-content/uploads/2017/06/Zalacznik_1_do-uchwały_Regulamin-konkursu-4.4-EiF-zaznacz-zmiany.docx)
- [Załącznik nr 1 do uchwały Regulamin konkursu 4.4 EiF](http://rpo.dolnyslask.pl/wp-content/uploads/2016/10/Zalacznik-nr-1-do-uchwały-Regulamin-konkursu-4.4-EiF.docx) [– wersja archiwalna](http://rpo.dolnyslask.pl/wp-content/uploads/2016/10/Zalacznik-nr-1-do-uchwały-Regulamin-konkursu-4.4-EiF.docx)
- [Załącznik nr 1 do Regulaminu Kryteria wyboru 4.4 EiF –](http://rpo.dolnyslask.pl/wp-content/uploads/2016/10/Załącznik-nr-1-do-Regulaminu-Kryteria-wyboru-4.4-EiF-po-poprawce-ZIT-WrOF.docx) [wersja aktualna od 2.11.2016](http://rpo.dolnyslask.pl/wp-content/uploads/2016/10/Załącznik-nr-1-do-Regulaminu-Kryteria-wyboru-4.4-EiF-po-poprawce-ZIT-WrOF.docx)
- · Załacznik nr 1 do Regulaminu Kryteria wyboru 4.4 EiF [wersja archiwalna do 1.11.2016](http://rpo.dolnyslask.pl/wp-content/uploads/2016/10/Załącznik-nr-1-do-Regulaminu-Kryteria-wyboru-4.4-EiF.docx)
- [Załącznik nr 2 do Regulaminu Wskaźniki 4.4 EiF](http://rpo.dolnyslask.pl/wp-content/uploads/2016/10/Załącznik-nr-2-do-Regulaminu-Wskaźniki-4.4-EiF.docx)
- [Poradnik Realizacja zasady równości szans i](http://rpo.dolnyslask.pl/wp-content/uploads/2016/10/Poradnik-Realizacja-zasady-równości-szans-i-niedyskryminacji-w-tym-dostępności-dla-osób-z-niepełnosprawnościami.pdf) [niedyskryminacji, w tym dostępności dla osób z](http://rpo.dolnyslask.pl/wp-content/uploads/2016/10/Poradnik-Realizacja-zasady-równości-szans-i-niedyskryminacji-w-tym-dostępności-dla-osób-z-niepełnosprawnościami.pdf) [niepełnosprawnościami](http://rpo.dolnyslask.pl/wp-content/uploads/2016/10/Poradnik-Realizacja-zasady-równości-szans-i-niedyskryminacji-w-tym-dostępności-dla-osób-z-niepełnosprawnościami.pdf)
- [Strategia ZIT WrOF\\_z pozytywnymi opiniami](http://rpo.dolnyslask.pl/wp-content/uploads/2016/06/Strategia-ZIT-WrOF_z-pozytywnymi-opiniami1.pdf)
- Wzór załączników do WND
	- [Deklaracja Natura2000](http://rpo.dolnyslask.pl/wp-content/uploads/2016/10/Deklaracja-Natura2000.doc)
	- [Deklaracja RDW](http://rpo.dolnyslask.pl/wp-content/uploads/2016/10/Deklaracja-RDW1.doc)
- [Formularz pomoc de minimis \(przedsiębiorstwa\)](http://rpo.dolnyslask.pl/wp-content/uploads/2016/10/formularz-pomoc-de-minimis-przedsiębiorstwa.xlsx)
- [Formularz wkład niepieniężny-częściowa pomoc](http://rpo.dolnyslask.pl/wp-content/uploads/2016/10/formularz-wklad-niepieniezny-częsciowa-pomoc-publiczna.docx) [publiczna](http://rpo.dolnyslask.pl/wp-content/uploads/2016/10/formularz-wklad-niepieniezny-częsciowa-pomoc-publiczna.docx)
- [Formularz wkład niepieniężny-z pomocą publiczną](http://rpo.dolnyslask.pl/wp-content/uploads/2016/10/formularz-wklad-niepieniezny-z-pomocą-publiczną1.docx)
- [Formularz- inna pomoc](http://rpo.dolnyslask.pl/wp-content/uploads/2016/10/Formularz-inna-pomoc1.xlsx)
- [Załącznik dotyczący określenia poziomu wsparcia w](http://rpo.dolnyslask.pl/wp-content/uploads/2016/10/Załacznik-dotyczący-określenia-poziomu-wsparcia-w-projektach-partnerskich1.xlsx) [projektach partnerskich](http://rpo.dolnyslask.pl/wp-content/uploads/2016/10/Załacznik-dotyczący-określenia-poziomu-wsparcia-w-projektach-partnerskich1.xlsx)
- [UOKiK Pomoc publiczna informacje dodatkowe](http://rpo.dolnyslask.pl/wp-content/uploads/2016/10/UOKiK-Pomoc-publiczna-informacje-dodatkowe.1.pdf)
- [Pełnomocnictwo](http://rpo.dolnyslask.pl/wp-content/uploads/2016/10/pelnomocnictwo1.doc)
- [Oświadczenie VAT dla Wnioskodawcy](http://rpo.dolnyslask.pl/wp-content/uploads/2016/10/oświadczenie-VAT-dla-Wnioskodawcy1.docx)
- [Oświadczenie VAT dla Podmiotu realizującego](http://rpo.dolnyslask.pl/wp-content/uploads/2016/10/oświadczenie-VAT-dla-Podmiotu-realizującego-Projekt1.docx) [Projekt](http://rpo.dolnyslask.pl/wp-content/uploads/2016/10/oświadczenie-VAT-dla-Podmiotu-realizującego-Projekt1.docx)
- [Formularz wkład niepieniężny bez pomocy publicznej](http://rpo.dolnyslask.pl/wp-content/uploads/2016/10/formularz-wklad-niepieniezny-bez-pomocy-publicznej-1.docx)
- [Oświadczenie pomoc de minimis](http://rpo.dolnyslask.pl/wp-content/uploads/2016/10/oswiadczenie-pomoc-de-minimis1.doc)
- [Oświadczenie o braku pomocy publicznej pomocy de](http://rpo.dolnyslask.pl/wp-content/uploads/2016/10/oświadczenie-o-braku-pomocy-publicznej-pomocy-de-minimis-1.docx) [minimis](http://rpo.dolnyslask.pl/wp-content/uploads/2016/10/oświadczenie-o-braku-pomocy-publicznej-pomocy-de-minimis-1.docx)
- [Oświadczenie analiza OOŚ z instrukcją](http://rpo.dolnyslask.pl/wp-content/uploads/2016/10/Oświadczenie-analiza-OOŚ-z-instrukcją.doc)
- [Oświadczenie VAT dla Partnera](http://rpo.dolnyslask.pl/wp-content/uploads/2016/10/oświadczenie-VAT-dla-Partnera1.docx)
- [Formularz -pomoc de minimis](http://rpo.dolnyslask.pl/wp-content/uploads/2016/10/formularz-pomoc-de-minimis1.xlsx)
- [opinia-projekt-nabor-4-4\\_eif](http://rpo.dolnyslask.pl/wp-content/uploads/2016/10/OPINIA-projekt-nabór-4.4_EiF.doc)
- [Oświadczenie wnioskodawcy dot. 4.4 EiF ZIT WrOF](http://rpo.dolnyslask.pl/wp-content/uploads/2016/10/Oświadczenie-wnioskodawcy-dot.-4.4-EiF-ZIT-WrOF.docx)
- [Instrukcja wypełniania wniosku o dofinansowanie-w](http://rpo.dolnyslask.pl/wp-content/uploads/2016/08/Instrukcja-wypełniania-wniosku-o-dofinansowanie-w-ramach-RPO-WD-2014-2020-w-zakresie-EFRR_v2_09-2016.pdf)[ramach-rpo-wd-2014-2020-w-zakresie-efrr](http://rpo.dolnyslask.pl/wp-content/uploads/2016/08/Instrukcja-wypełniania-wniosku-o-dofinansowanie-w-ramach-RPO-WD-2014-2020-w-zakresie-EFRR_v2_09-2016.pdf)
- [Wzór umowy o dofinansowanie EFRR 2014 2020](http://rpo.dolnyslask.pl/wp-content/uploads/2016/10/Wzór-umowy-o-dofinansowanie-EFRR-2014-2020.doc)
	- [Załącznik nr 2 Harmonogram rzeczowo- finansowy](http://rpo.dolnyslask.pl/wp-content/uploads/2016/10/Załącznik-nr-2-Harmonogram-rzeczowo-finansowy1.xls)
	- [Załącznik nr 3 Harmonogram zamówień dla Projektu](http://rpo.dolnyslask.pl/wp-content/uploads/2016/10/Załącznik-nr-3-Harmonogram-zamówień-dla-Projektu4.docx)
	- [Załącznik nr 4 Harmonogram płatności](http://rpo.dolnyslask.pl/wp-content/uploads/2016/10/Załącznik-nr-4-Harmonogram-płatności1.xls)
	- [zalacznik-nr-5-montaz-finansowy-projektu](http://rpo.dolnyslask.pl/wp-content/uploads/2016/10/Załącznik-nr-5-Montaż-finansowy-Projektu4.xls)
	- [zalacznik-nr-6-skwantyfikowane-wskazniki](http://rpo.dolnyslask.pl/wp-content/uploads/2016/10/Załącznik-nr-6-Skwantyfikowane-wskaźniki-osiągnięcia-rzeczowej-realizacji1.doc)[osiagniecia-rzeczowej-realizacji](http://rpo.dolnyslask.pl/wp-content/uploads/2016/10/Załącznik-nr-6-Skwantyfikowane-wskaźniki-osiągnięcia-rzeczowej-realizacji1.doc)
	- [Załącznik nr 8 Oświadczenie VAT dla Beneficjenta](http://rpo.dolnyslask.pl/wp-content/uploads/2016/10/Załącznik-nr-8-Oświadczenie-VAT-dla-Beneficjenta1.docx)
	- [Załącznik nr 9 Oświadczenie VAT dla Partnera](http://rpo.dolnyslask.pl/wp-content/uploads/2016/10/Załącznik-nr-9-Oświadczenie-VAT-dla-Partnera1.docx)
	- [Załącznik nr 10 Oświadczenie VAT dla Podmiotu](http://rpo.dolnyslask.pl/wp-content/uploads/2016/10/Załącznik-nr-10-Oświadczenie-VAT-dla-Podmiotu-realizującego-projekt1.docx) [realizującego projekt](http://rpo.dolnyslask.pl/wp-content/uploads/2016/10/Załącznik-nr-10-Oświadczenie-VAT-dla-Podmiotu-realizującego-projekt1.docx)
	- [Załącznik nr 11 Zestawienie dokumentów dotyczących](http://rpo.dolnyslask.pl/wp-content/uploads/2016/10/Załącznik-nr-11-Zestawienie-dokumentów-dotyczących-operacji1.doc) **[operacji](http://rpo.dolnyslask.pl/wp-content/uploads/2016/10/Załącznik-nr-11-Zestawienie-dokumentów-dotyczących-operacji1.doc)**
	- [Załącznik nr 12 Wykaz dokumentów do wniosku o](http://rpo.dolnyslask.pl/wp-content/uploads/2016/10/Załącznik-nr-12-Wykaz-dokumentów-do-wniosku-o-płatność-wersja-nanieś-zmiany.doc)

[płatność – wersja nanieś zmiany](http://rpo.dolnyslask.pl/wp-content/uploads/2016/10/Załącznik-nr-12-Wykaz-dokumentów-do-wniosku-o-płatność-wersja-nanieś-zmiany.doc)

- [Załącznik nr 13 Zakres przetwarzanych danych](http://rpo.dolnyslask.pl/wp-content/uploads/2016/10/Załącznik-nr-13-Zakres-przetwarzanych-danych-osobowych1.docx) [osobowych](http://rpo.dolnyslask.pl/wp-content/uploads/2016/10/Załącznik-nr-13-Zakres-przetwarzanych-danych-osobowych1.docx)
- [Załącznik nr 14 Obowiązki informacyjne](http://rpo.dolnyslask.pl/wp-content/uploads/2016/10/Załącznik-nr-14-Obowiązki-informacyjne-Beneficjenta-EFRR1.doc) [Beneficjenta EFRR](http://rpo.dolnyslask.pl/wp-content/uploads/2016/10/Załącznik-nr-14-Obowiązki-informacyjne-Beneficjenta-EFRR1.doc)
- [Załącznik nr 15 Klasyfikacja budżetowa projektu](http://rpo.dolnyslask.pl/wp-content/uploads/2016/10/Załącznik-nr-15-Klasyfikacja-budżetowa-projektu.xls)
- [Wzór Decyzji o dofinansowaniu projektu WD\\_2014-2020](http://rpo.dolnyslask.pl/wp-content/uploads/2016/10/Wzór-Decyzji-o-dofinansowaniu-projektu-WD_2014-2020_10.20161.docx)
	- [Załącznik nr 2 Harmonogram rzeczowo- finansowy](http://rpo.dolnyslask.pl/wp-content/uploads/2016/10/Załącznik-nr-2-Harmonogram-rzeczowo-finansowy2.xls)
	- [Załącznik nr 3 Harmonogram zamówień dla Projektu](http://rpo.dolnyslask.pl/wp-content/uploads/2016/10/Załącznik-nr-3-Harmonogram-zamówień-dla-Projektu5.docx)
	- [Załącznik nr 4 Harmonogram płatności](http://rpo.dolnyslask.pl/wp-content/uploads/2016/10/Załącznik-nr-4-Harmonogram-płatności2.xls)
	- [Załącznik nr 5 Montaż finansowy Projektu](http://rpo.dolnyslask.pl/wp-content/uploads/2016/10/Załącznik-nr-5-Montaż-finansowy-Projektu5.xls)
	- [Załącznik nr 6 Skwantyfikowane wskaźniki](http://rpo.dolnyslask.pl/wp-content/uploads/2016/10/Załącznik-nr-6-Skwantyfikowane-wskaźniki-osiągnięcia-rzeczowej-realizacji-Projektu3.doc) [osiągnięcia rzeczowej realizacji Projektu](http://rpo.dolnyslask.pl/wp-content/uploads/2016/10/Załącznik-nr-6-Skwantyfikowane-wskaźniki-osiągnięcia-rzeczowej-realizacji-Projektu3.doc)
	- [Załącznik nr 7 Oświadczenie VAT dla Beneficjenta](http://rpo.dolnyslask.pl/wp-content/uploads/2016/10/Załącznik-nr-7-Oświadczenie-VAT-dla-Beneficjenta3.docx)
	- [Załącznik nr 8 Oświadczenie VAT dla Partnera](http://rpo.dolnyslask.pl/wp-content/uploads/2016/10/Załącznik-nr-8-Oświadczenie-VAT-dla-Partnera3.docx)
	- [Załącznik nr 9 Oświadczenie VAT dla Podmiotu](http://rpo.dolnyslask.pl/wp-content/uploads/2016/10/Załącznik-nr-9-Oświadczenie-VAT-dla-Podmiotu-realizującego-projekt3.docx) [realizującego projekt](http://rpo.dolnyslask.pl/wp-content/uploads/2016/10/Załącznik-nr-9-Oświadczenie-VAT-dla-Podmiotu-realizującego-projekt3.docx)
	- [Załącznik nr 10 Zestawienie dokumentów dotyczących](http://rpo.dolnyslask.pl/wp-content/uploads/2016/10/Załącznik-nr-10-Zestawienie-dokumentów-dotyczących-operacji3.doc) operacii
	- [Załącznik nr 11 Wykaz dokumentów do wniosku o](http://rpo.dolnyslask.pl/wp-content/uploads/2016/10/Załącznik-nr-11-Wykaz-dokumentów-do-wniosku-o-płatność3.doc) [płatność](http://rpo.dolnyslask.pl/wp-content/uploads/2016/10/Załącznik-nr-11-Wykaz-dokumentów-do-wniosku-o-płatność3.doc)
	- [Załącznik nr 12 Zakres przetwarzanych danych](http://rpo.dolnyslask.pl/wp-content/uploads/2016/10/Załącznik-nr-12-Zakres-przetwarzanych-danych-osobowych3.docx) [osobowych](http://rpo.dolnyslask.pl/wp-content/uploads/2016/10/Załącznik-nr-12-Zakres-przetwarzanych-danych-osobowych3.docx)
	- [Załącznik nr 13 Obowiązki informacyjne](http://rpo.dolnyslask.pl/wp-content/uploads/2016/10/Załącznik-nr-13-Obowiązki-informacyjne-Beneficjenta-EFRR3.doc) [Beneficjenta EFRR](http://rpo.dolnyslask.pl/wp-content/uploads/2016/10/Załącznik-nr-13-Obowiązki-informacyjne-Beneficjenta-EFRR3.doc)
	- [Załącznik nr 14 Klasyfikacja budżetowa projektu](http://rpo.dolnyslask.pl/wp-content/uploads/2016/10/Załącznik-nr-14-Klasyfikacja-budżetowa-projektu1.xls)

## **Komunikaty i wyjaśnienia:**

- [Komunikat wydłużenie terminu naborów 28.12.2016](http://rpo.dolnyslask.pl/wp-content/uploads/2016/12/Komunikat-wydłużenie-terminu-naborów.doc)
- [Komunikat dla naborów w ramach działania 4.4 2.11.2016](http://rpo.dolnyslask.pl/komunikat-dla-naborow-w-ramach-dzialania-4-4/)

**Często zadawane pytania i odpowiedzi:**

 $\cdot$  FAQ 4.4 - 22.12.2016

# **[Ogłoszenie o konkursie dla](https://rpo.dolnyslask.pl/ogloszenie-o-konkursie-dla-poddzialania-4-4-1-ochrona-i-udostepnianie-zasobow-przyrodniczych-konkursy-horyzontalne-nabor-na-osi/) [poddziałania 4.4.1 Ochrona i](https://rpo.dolnyslask.pl/ogloszenie-o-konkursie-dla-poddzialania-4-4-1-ochrona-i-udostepnianie-zasobow-przyrodniczych-konkursy-horyzontalne-nabor-na-osi/) [udostępnianie zasobów](https://rpo.dolnyslask.pl/ogloszenie-o-konkursie-dla-poddzialania-4-4-1-ochrona-i-udostepnianie-zasobow-przyrodniczych-konkursy-horyzontalne-nabor-na-osi/) [przyrodniczych – konkursy](https://rpo.dolnyslask.pl/ogloszenie-o-konkursie-dla-poddzialania-4-4-1-ochrona-i-udostepnianie-zasobow-przyrodniczych-konkursy-horyzontalne-nabor-na-osi/) [horyzontalne – nabór na OSI](https://rpo.dolnyslask.pl/ogloszenie-o-konkursie-dla-poddzialania-4-4-1-ochrona-i-udostepnianie-zasobow-przyrodniczych-konkursy-horyzontalne-nabor-na-osi/)**

## **Etapy weryfikacji:**

[Skład Komisji Oceny Projektów dla przywróconego projektu w](http://rpo.dolnyslask.pl/wp-content/uploads/2018/04/Skład-Komisji-Oceny-Projektów.pdf) [ramach procedury odwoławczej](http://rpo.dolnyslask.pl/wp-content/uploads/2018/04/Skład-Komisji-Oceny-Projektów.pdf)

[Lista projektów, które spełniły kryteria wyboru projektów i](http://rpo.dolnyslask.pl/wp-content/uploads/2018/04/Lista-projektów-które-spełniły-kryteria-wyboru-projektów-i-uzyskały-kolejno-największą-liczbę-punktów-z-wyróżnieniem-projektów-wybranych-do-dofinansowan.pdf) [uzyskały kolejno największą liczbę punktów, z wyróżnieniem](http://rpo.dolnyslask.pl/wp-content/uploads/2018/04/Lista-projektów-które-spełniły-kryteria-wyboru-projektów-i-uzyskały-kolejno-największą-liczbę-punktów-z-wyróżnieniem-projektów-wybranych-do-dofinansowan.pdf) [projektów wybranych do dofinansowania – Legnicko – Głogowski](http://rpo.dolnyslask.pl/wp-content/uploads/2018/04/Lista-projektów-które-spełniły-kryteria-wyboru-projektów-i-uzyskały-kolejno-największą-liczbę-punktów-z-wyróżnieniem-projektów-wybranych-do-dofinansowan.pdf) [Obszar Interwencji \(LGOI\) – zmiana listy 28.03.2018](http://rpo.dolnyslask.pl/wp-content/uploads/2018/04/Lista-projektów-które-spełniły-kryteria-wyboru-projektów-i-uzyskały-kolejno-największą-liczbę-punktów-z-wyróżnieniem-projektów-wybranych-do-dofinansowan.pdf)

[Lista projektów, które spełniły kryteria wyboru projektów i](http://rpo.dolnyslask.pl/wp-content/uploads/2018/01/Lista-proj-które-spełniły-kryteria-wyboru-proj-i-uzyskały-kolejno-największą-l-pkt-z-wyróżnieniem-proj-wybranych-do-dofinansowania-OIDB.pdf) [uzyskały kolejno największą liczbę punktów, z wyróżnieniem](http://rpo.dolnyslask.pl/wp-content/uploads/2018/01/Lista-proj-które-spełniły-kryteria-wyboru-proj-i-uzyskały-kolejno-największą-l-pkt-z-wyróżnieniem-proj-wybranych-do-dofinansowania-OIDB.pdf) [projektów wybranych do dofinansowania – Obszar Interwencji](http://rpo.dolnyslask.pl/wp-content/uploads/2018/01/Lista-proj-które-spełniły-kryteria-wyboru-proj-i-uzyskały-kolejno-największą-l-pkt-z-wyróżnieniem-proj-wybranych-do-dofinansowania-OIDB.pdf) [Doliny Baryczy \(OIDB\) – zmiana listy 28.12.2017](http://rpo.dolnyslask.pl/wp-content/uploads/2018/01/Lista-proj-które-spełniły-kryteria-wyboru-proj-i-uzyskały-kolejno-największą-l-pkt-z-wyróżnieniem-proj-wybranych-do-dofinansowania-OIDB.pdf)

[Lista projektów, które spełniły kryteria wyboru projektów i](http://rpo.dolnyslask.pl/wp-content/uploads/2018/01/Lista-proj-które-spełniły-kryteria-wyboru-proj-i-uzyskały-kolejno-największą-l-pkt-z-wyróżnieniem-proj-wybranych-do-dofinansowania-OIRW.pdf) [uzyskały kolejno największą liczbę punktów, z wyróżnieniem](http://rpo.dolnyslask.pl/wp-content/uploads/2018/01/Lista-proj-które-spełniły-kryteria-wyboru-proj-i-uzyskały-kolejno-największą-l-pkt-z-wyróżnieniem-proj-wybranych-do-dofinansowania-OIRW.pdf) [projektów wybranych do dofinansowania – Obszar Interwencji](http://rpo.dolnyslask.pl/wp-content/uploads/2018/01/Lista-proj-które-spełniły-kryteria-wyboru-proj-i-uzyskały-kolejno-największą-l-pkt-z-wyróżnieniem-proj-wybranych-do-dofinansowania-OIRW.pdf) [Równiny Wrocławskiej \(OIRW\) – zmiana listy 28.12.2017](http://rpo.dolnyslask.pl/wp-content/uploads/2018/01/Lista-proj-które-spełniły-kryteria-wyboru-proj-i-uzyskały-kolejno-największą-l-pkt-z-wyróżnieniem-proj-wybranych-do-dofinansowania-OIRW.pdf)

[Lista projektów, które spełniły kryteria wyboru projektów i](http://rpo.dolnyslask.pl/wp-content/uploads/2018/01/Lista-proj-które-spełniły-kryteria-wyboru-proj-i-uzyskały-kolejno-największą-l-pkt-z-wyróżnieniem-proj-wybranych-do-dofinansowania-ZKD.pdf) [uzyskały kolejno największą liczbę punktów, z wyróżnieniem](http://rpo.dolnyslask.pl/wp-content/uploads/2018/01/Lista-proj-które-spełniły-kryteria-wyboru-proj-i-uzyskały-kolejno-największą-l-pkt-z-wyróżnieniem-proj-wybranych-do-dofinansowania-ZKD.pdf) [projektów wybranych do dofinansowania – Obszar Ziemia](http://rpo.dolnyslask.pl/wp-content/uploads/2018/01/Lista-proj-które-spełniły-kryteria-wyboru-proj-i-uzyskały-kolejno-największą-l-pkt-z-wyróżnieniem-proj-wybranych-do-dofinansowania-ZKD.pdf) [Dzierżoniowsko-Kłodzko-Ząbkowicka \(ZKD\) – zmiana listy](http://rpo.dolnyslask.pl/wp-content/uploads/2018/01/Lista-proj-które-spełniły-kryteria-wyboru-proj-i-uzyskały-kolejno-największą-l-pkt-z-wyróżnieniem-proj-wybranych-do-dofinansowania-ZKD.pdf) [28.12.2017](http://rpo.dolnyslask.pl/wp-content/uploads/2018/01/Lista-proj-które-spełniły-kryteria-wyboru-proj-i-uzyskały-kolejno-największą-l-pkt-z-wyróżnieniem-proj-wybranych-do-dofinansowania-ZKD.pdf)

[Lista projektów, które spełniły kryteria wyboru projektów i](http://rpo.dolnyslask.pl/wp-content/uploads/2017/07/ZOI-Nabór-191-z-4.4-Lista-projektów-wybranych-do-dof-zmiana.pdf) [uzyskały kolejno największą liczbę punktów, z wyróżnieniem](http://rpo.dolnyslask.pl/wp-content/uploads/2017/07/ZOI-Nabór-191-z-4.4-Lista-projektów-wybranych-do-dof-zmiana.pdf) [projektów wybranych do dofinansowania – Zachodni Obszar](http://rpo.dolnyslask.pl/wp-content/uploads/2017/07/ZOI-Nabór-191-z-4.4-Lista-projektów-wybranych-do-dof-zmiana.pdf) [Interwencji \(ZOI\) – zmiana listy](http://rpo.dolnyslask.pl/wp-content/uploads/2017/07/ZOI-Nabór-191-z-4.4-Lista-projektów-wybranych-do-dof-zmiana.pdf)

[Lista projektów, które spełniły kryteria wyboru projektów i](http://rpo.dolnyslask.pl/wp-content/uploads/2017/07/LGOI-Nabór-191-z-4.4-Lista-projektów-wybranych-dodofinansowania-zmiana.pdf) [uzyskały kolejno największą liczbę punktów, z wyróżnieniem](http://rpo.dolnyslask.pl/wp-content/uploads/2017/07/LGOI-Nabór-191-z-4.4-Lista-projektów-wybranych-dodofinansowania-zmiana.pdf) [projektów wybranych do dofinansowania – Legnicko-Głogowski](http://rpo.dolnyslask.pl/wp-content/uploads/2017/07/LGOI-Nabór-191-z-4.4-Lista-projektów-wybranych-dodofinansowania-zmiana.pdf) [Obszar Interwencji \(LGOI\) – zmiana listy](http://rpo.dolnyslask.pl/wp-content/uploads/2017/07/LGOI-Nabór-191-z-4.4-Lista-projektów-wybranych-dodofinansowania-zmiana.pdf)

[Lista projektów, które spełniły kryteria wyboru projektów i](http://rpo.dolnyslask.pl/wp-content/uploads/2017/06/Lista-proj.które-speł.-kryt.wyb_.proj_.i-uzysk.-kol.-najw.-liczb.-pkt.z-wyróż.-proj.-wybr.-do-dof.-ZOI.pdf) [uzyskały największą liczbę punktów, z wyróżnieniem projektów](http://rpo.dolnyslask.pl/wp-content/uploads/2017/06/Lista-proj.które-speł.-kryt.wyb_.proj_.i-uzysk.-kol.-najw.-liczb.-pkt.z-wyróż.-proj.-wybr.-do-dof.-ZOI.pdf) [wybranych do dofinansowania- Zachodni Obszar Interwencji \(ZOI\)](http://rpo.dolnyslask.pl/wp-content/uploads/2017/06/Lista-proj.które-speł.-kryt.wyb_.proj_.i-uzysk.-kol.-najw.-liczb.-pkt.z-wyróż.-proj.-wybr.-do-dof.-ZOI.pdf)

[Lista projektów, które spełniły kryteria wyboru projektów i](http://rpo.dolnyslask.pl/wp-content/uploads/2017/06/Lista-proj.które-speł.-kryt.wyb_.proj_.i-uzysk.-kol.-najw.-liczb.-pkt.z-wyróż.-proj.-wybr.-do-dof.-LGOI.pdf) [uzyskały największą liczbę punktów, z wyróżnieniem projektów](http://rpo.dolnyslask.pl/wp-content/uploads/2017/06/Lista-proj.które-speł.-kryt.wyb_.proj_.i-uzysk.-kol.-najw.-liczb.-pkt.z-wyróż.-proj.-wybr.-do-dof.-LGOI.pdf) [wybranych do dofinansowania- Legnicko-Głogowski Obszar](http://rpo.dolnyslask.pl/wp-content/uploads/2017/06/Lista-proj.które-speł.-kryt.wyb_.proj_.i-uzysk.-kol.-najw.-liczb.-pkt.z-wyróż.-proj.-wybr.-do-dof.-LGOI.pdf) [Interwencji \(LGOI\)](http://rpo.dolnyslask.pl/wp-content/uploads/2017/06/Lista-proj.które-speł.-kryt.wyb_.proj_.i-uzysk.-kol.-najw.-liczb.-pkt.z-wyróż.-proj.-wybr.-do-dof.-LGOI.pdf)

[Lista projektów, które spełniły kryteria wyboru projektów i](http://rpo.dolnyslask.pl/wp-content/uploads/2017/06/Lista-proj.które-speł.-kryt.wyb_.proj_.i-uzysk.-kol.-najw.-liczb.-pkt.z-wyróż.-proj.-wybr.-do-dof.-OIDB.pdf) [uzyskały największą liczbę punktów, z wyróżnieniem projektów](http://rpo.dolnyslask.pl/wp-content/uploads/2017/06/Lista-proj.które-speł.-kryt.wyb_.proj_.i-uzysk.-kol.-najw.-liczb.-pkt.z-wyróż.-proj.-wybr.-do-dof.-OIDB.pdf) [wybranych do dofinansowania- Obszar Interwencji Doliny Baryczy](http://rpo.dolnyslask.pl/wp-content/uploads/2017/06/Lista-proj.które-speł.-kryt.wyb_.proj_.i-uzysk.-kol.-najw.-liczb.-pkt.z-wyróż.-proj.-wybr.-do-dof.-OIDB.pdf) [\(OIDB\)](http://rpo.dolnyslask.pl/wp-content/uploads/2017/06/Lista-proj.które-speł.-kryt.wyb_.proj_.i-uzysk.-kol.-najw.-liczb.-pkt.z-wyróż.-proj.-wybr.-do-dof.-OIDB.pdf)

[Lista projektów, które spełniły kryteria wyboru projektów i](http://rpo.dolnyslask.pl/wp-content/uploads/2017/06/Lista-proj.które-speł.-kryt.wyb_.proj_.i-uzysk.-kol.-najw.-liczb.-pkt.z-wyróż.-proj.-wybr.-do-dof.-ZKD.pdf) [uzyskały największą liczbę punktów, z wyróżnieniem projektów](http://rpo.dolnyslask.pl/wp-content/uploads/2017/06/Lista-proj.które-speł.-kryt.wyb_.proj_.i-uzysk.-kol.-najw.-liczb.-pkt.z-wyróż.-proj.-wybr.-do-dof.-ZKD.pdf) [wybranych do dofinansowania- Obszar Ziemia Dzierżoniowsko-](http://rpo.dolnyslask.pl/wp-content/uploads/2017/06/Lista-proj.które-speł.-kryt.wyb_.proj_.i-uzysk.-kol.-najw.-liczb.-pkt.z-wyróż.-proj.-wybr.-do-dof.-ZKD.pdf)[Kłodzko-Ząbkowicka \(ZKD\)](http://rpo.dolnyslask.pl/wp-content/uploads/2017/06/Lista-proj.które-speł.-kryt.wyb_.proj_.i-uzysk.-kol.-najw.-liczb.-pkt.z-wyróż.-proj.-wybr.-do-dof.-ZKD.pdf)

[Lista projektów, które spełniły kryteria wyboru projektów i](http://rpo.dolnyslask.pl/wp-content/uploads/2017/06/Lista-proj.które-speł.-kryt.wyb_.proj_.i-uzysk.-kol.-najw.-liczb.-pkt.z-wyróż.-proj.-wybr.-do-dof.-OIRW.pdf)

[uzyskały największą liczbę punktów, z wyróżnieniem projektów](http://rpo.dolnyslask.pl/wp-content/uploads/2017/06/Lista-proj.które-speł.-kryt.wyb_.proj_.i-uzysk.-kol.-najw.-liczb.-pkt.z-wyróż.-proj.-wybr.-do-dof.-OIRW.pdf) [wybranych do dofinansowania- Obszar Interwencji Równiny](http://rpo.dolnyslask.pl/wp-content/uploads/2017/06/Lista-proj.które-speł.-kryt.wyb_.proj_.i-uzysk.-kol.-najw.-liczb.-pkt.z-wyróż.-proj.-wybr.-do-dof.-OIRW.pdf) [Wrocławskiej \(OIRW\)](http://rpo.dolnyslask.pl/wp-content/uploads/2017/06/Lista-proj.które-speł.-kryt.wyb_.proj_.i-uzysk.-kol.-najw.-liczb.-pkt.z-wyróż.-proj.-wybr.-do-dof.-OIRW.pdf)

[Informacja o Składzie Komisji Oceny Projektów](http://rpo.dolnyslask.pl/wp-content/uploads/2017/06/Skład-Komisji-Oceny-Projektów4.pdf)

[Regulamin pracy KOP](http://rpo.dolnyslask.pl/wp-content/uploads/2017/06/Regulamin-KOP-IZ-RPO-WD-konkurs-07.11.16-pdf1.pdf)

[Lista proj skierowanych do oceny meryt 4.4 191 – zmiana listy](http://rpo.dolnyslask.pl/wp-content/uploads/2016/10/Lista-proj-skierowanych-do-oceny-meryt-4.4-191.pdf)

[Lista proj skierowanych do oceny meryt 4.4 191](http://rpo.dolnyslask.pl/wp-content/uploads/2016/10/Lista-proj-skierowanych-do-oceny-meryt-4.4-191.pdf)

[Lista projektów złożonych w ramach konkursu RPDS.04.04.01-](http://rpo.dolnyslask.pl/wp-content/uploads/2017/01/Lista-projektów-zlożonych-4.4-1911.pdf) [IZ.00-02-191/16](http://rpo.dolnyslask.pl/wp-content/uploads/2017/01/Lista-projektów-zlożonych-4.4-1911.pdf)

Ogłoszenie o konkursie nr RPDS.04.04.01-IZ.00-02-191/16 dla poddziałania 4.4.1 Ochrona i udostępnianie zasobów przyrodniczych – konkursy horyzontalne – nabór na OSI.

## **[Komunikaty](#page--1-0)**

<span id="page-17-4"></span><span id="page-17-3"></span><span id="page-17-2"></span><span id="page-17-1"></span><span id="page-17-0"></span>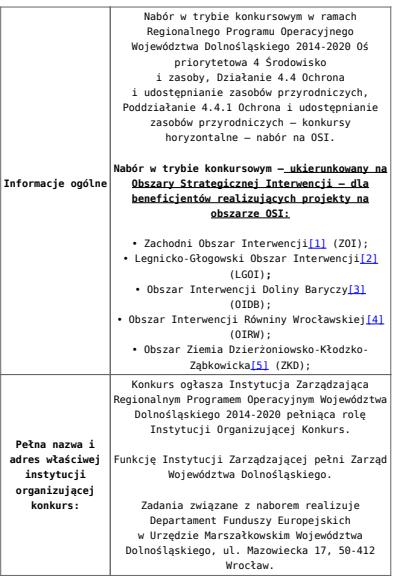

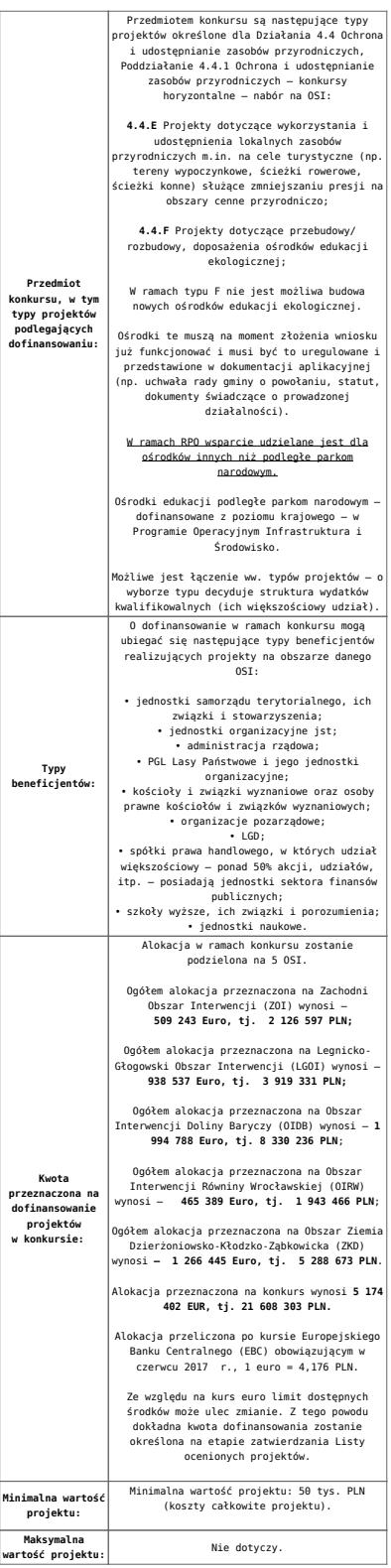

<span id="page-19-0"></span>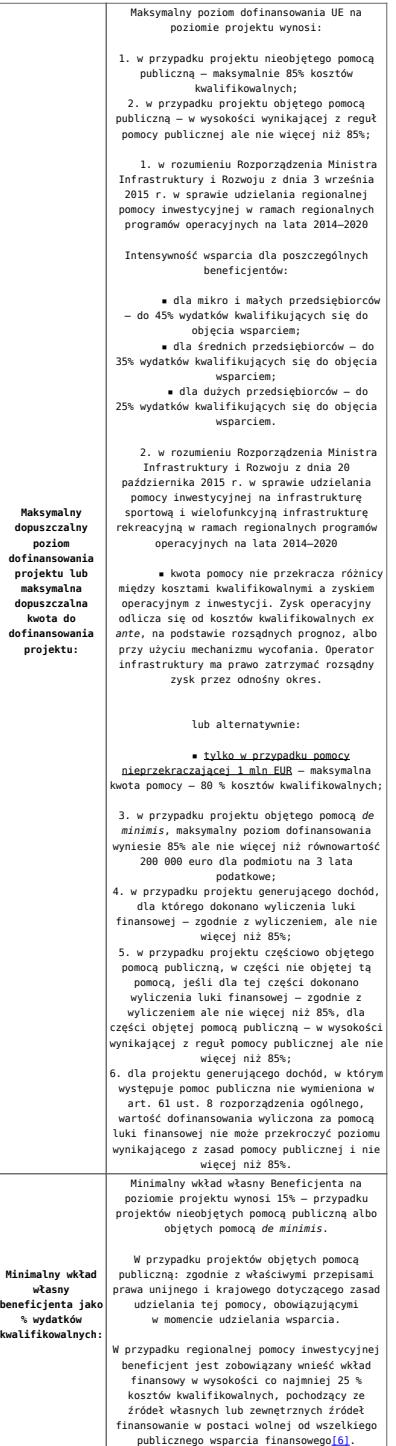

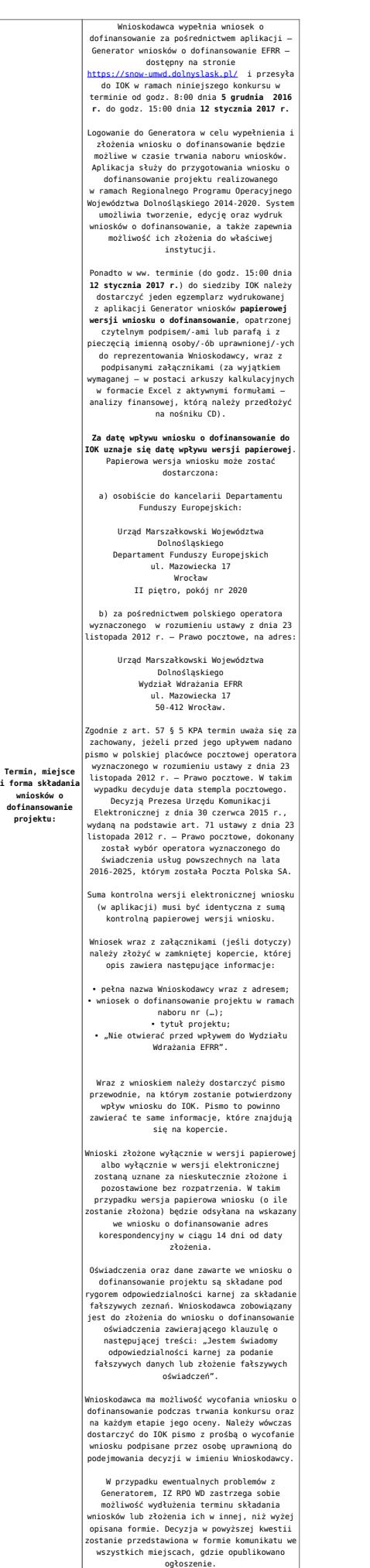

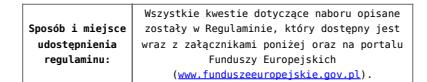

<span id="page-21-0"></span>[\[1\]](#page-17-0) W skład Zachodniego Obszaru Interwencji wchodzą Gminy: miejskie – Bolesławiec, Lubań, Świeradów-Zdrój, Zawidów, Zgorzelec; wiejskie- Bolesławiec, Gromadka, Osiecznica, Warta Bolesławiecka, Lubań, Platerówka, Siekierczyn, Sulików, Zgorzelec, Zagrodno oraz miejsko-wiejskiej – Nowogrodziec, Leśna, Olszyna, Lwówek Śląski, Bogatynia, Pieńsk, Węgliniec.

<span id="page-21-1"></span>[\[2\]](#page-17-1) W skład Legnicko-Głogowskiego Obszaru interwencji wchodzą Gminy: miejskie – Jawor, Głogów, Chojnów, Lubin, Legnica; wiejskie – Męcinka, Mściwojów, Paszowice, Wądroże Wielkie, Złotoryja, Głogów, Jerzmanowa, Kotla, Pęcław, Żukowice, Chojnów, Krotoszyce, Kunice, Legnickie Pole, Marciszów, Miłkowice, Ruja, Lubin, Rudna, Gaworzyce, Grębocice, Radwanice oraz miejsko-wiejskiej – Prochowice, Ścinawa, Chocianów, Polkowice, Przemków, Bolków.

<span id="page-21-2"></span>[\[3\]](#page-17-2) W skład Obszaru Interwencji Doliny Baryczy wchodzą Gminy: wiejskie – Jemielno, Niechlów, Cieszków, Krośnice, Dobroszyce, Dziadowa Kłoda, Zawonia, Wińsko oraz miejsko-wiejskie – Góra, Wąsosz, Milicz, Bierutów, Międzybórz, Syców, Twardogóra, Prusice, Żmigród, Brzeg Dolny, Wołów.

<span id="page-21-3"></span>[\[4\]](#page-17-3) W skład Obszaru Interwencji Równiny Wrocławskiej wchodzą Gminy: miejskie – Oława, wiejskie – Domaniów, Oława, Borów, Kondratowice, Przeworno, Kostomłoty, Malczyce, Udanin, Jordanów Śląski, Mietków oraz miejsko-wiejskie – Strzelin, Wiązów, Środa Śląska.

<span id="page-21-4"></span>[\[5\]](#page-17-4) W skład Obszaru Ziemia Dzierżoniowsko-Kłodzko-Ząbkowicka wchodzą Gminy: miejskie – Bielawa, Dzierżoniów, Pieszyce, Piława Górna, Duszniki-Zdrój, Kłodzko, Kudowa-Zdrój, Polanica-Zdrój; wiejskie – Dzierżoniów, Łagiewniki, Kłodzko, Lewin Kłodzki, Ciepłowody, Kamieniec Ząbkowicki, Stoszowice oraz miejsko-wiejskie – Niemcza, Bystrzyca Kłodzka, Lądek-Zdrój, Międzylesie, Radków, Stronie Śląskie, Szczytna, Bardo, Ząbkowice Śląskie, Ziębice, Złoty Stok.

<span id="page-21-5"></span>[\[6\]](#page-19-0) W świetle przepisów o pomocy publicznej każdy podmiot, który podejmuje działania polegające na oferowaniu usług i towarów na rynku, jest przedsiębiorcą – dotyczy to

również jednostek sektora finansów publicznych. Środki stanowiące przychód osiągany z takiej działalności, bez względu na to, jaki status mają one na gruncie przepisów krajowych, można uznać konsekwentnie za mające charakter gospodarczy i tym samym traktowane jak wkład własny niestanowiący wsparcia ze środków publicznych. Za środki pozbawione znamion finansowania publicznego uznaje się również kredyty komercyjne.

- [Ogłoszenie o konkursie 4.4.1 OSI-zmiana wersja](http://rpo.dolnyslask.pl/wp-content/uploads/2017/06/Ogloszenie-o-konkursie-4.4.1-OSI-zmiana.docx) [obowiązująca od 20.06.2017r.](http://rpo.dolnyslask.pl/wp-content/uploads/2017/06/Ogloszenie-o-konkursie-4.4.1-OSI-zmiana.docx)
- [Ogłoszenie o konkursie 4.4.1 OSI wersja archiwalna](http://rpo.dolnyslask.pl/wp-content/uploads/2016/10/Ogłoszenie-o-konkursie-4.4.1-OSI.docx)
- · Załącznik 1 do uchwały Regulamin konkursu 4.4 -EiF czysty – wersja obowiązująca od 20.06.2017r.
- . Załącznik 1 do uchwały Regulamin konkursu 4.4 -EiF[zaznacz zmiany – wersja obowiązująca od 20.06.2017r.](http://rpo.dolnyslask.pl/wp-content/uploads/2017/06/Zalacznik_1_do-uchwały_Regulamin-konkursu-4.4-EiF-zaznacz-zmiany.docx)
- [Załącznik nr 1 do uchwały Regulamin konkursu 4.4 EiF](http://rpo.dolnyslask.pl/wp-content/uploads/2016/10/Zalacznik-nr-1-do-uchwały-Regulamin-konkursu-4.4-EiF.docx) [– wersja archiwalna](http://rpo.dolnyslask.pl/wp-content/uploads/2016/10/Zalacznik-nr-1-do-uchwały-Regulamin-konkursu-4.4-EiF.docx)
- [Załącznik nr 1 do Regulaminu Kryteria wyboru 4.4 EiF –](http://rpo.dolnyslask.pl/wp-content/uploads/2016/10/Załącznik-nr-1-do-Regulaminu-Kryteria-wyboru-4.4-EiF-po-poprawce-ZIT-WrOF.docx) [wersja obowiązująca od 2.11.2016](http://rpo.dolnyslask.pl/wp-content/uploads/2016/10/Załącznik-nr-1-do-Regulaminu-Kryteria-wyboru-4.4-EiF-po-poprawce-ZIT-WrOF.docx)
- [Załącznik nr 1 do Regulaminu Kryteria wyboru 4.4 EiF –](http://rpo.dolnyslask.pl/wp-content/uploads/2016/10/Załącznik-nr-1-do-Regulaminu-Kryteria-wyboru-4.4-EiF.docx) [wersja archiwalna do 1.11.2016](http://rpo.dolnyslask.pl/wp-content/uploads/2016/10/Załącznik-nr-1-do-Regulaminu-Kryteria-wyboru-4.4-EiF.docx)
- [Załącznik nr 2 do Regulaminu Wskaźniki 4.4 EiF](http://rpo.dolnyslask.pl/wp-content/uploads/2016/10/Załącznik-nr-2-do-Regulaminu-Wskaźniki-4.4-EiF.docx)
- [Poradnik Realizacja zasady równości szans i](http://rpo.dolnyslask.pl/wp-content/uploads/2016/10/Poradnik-Realizacja-zasady-równości-szans-i-niedyskryminacji-w-tym-dostępności-dla-osób-z-niepełnosprawnościami.pdf) [niedyskryminacji, w tym dostępności dla osób z](http://rpo.dolnyslask.pl/wp-content/uploads/2016/10/Poradnik-Realizacja-zasady-równości-szans-i-niedyskryminacji-w-tym-dostępności-dla-osób-z-niepełnosprawnościami.pdf) [niepełnosprawnościami](http://rpo.dolnyslask.pl/wp-content/uploads/2016/10/Poradnik-Realizacja-zasady-równości-szans-i-niedyskryminacji-w-tym-dostępności-dla-osób-z-niepełnosprawnościami.pdf)
- Wzór załączników do WND
	- [Deklaracja Natura2000](http://rpo.dolnyslask.pl/wp-content/uploads/2016/10/Deklaracja-Natura2000.doc)
	- [Deklaracja RDW](http://rpo.dolnyslask.pl/wp-content/uploads/2016/10/Deklaracja-RDW1.doc)
	- [Formularz pomoc de minimis \(przedsiębiorstwa\)](http://rpo.dolnyslask.pl/wp-content/uploads/2016/10/formularz-pomoc-de-minimis-przedsiębiorstwa.xlsx)
	- [Formularz wkład niepieniężny-częściowa pomoc](http://rpo.dolnyslask.pl/wp-content/uploads/2016/10/formularz-wklad-niepieniezny-częsciowa-pomoc-publiczna.docx) [publiczna](http://rpo.dolnyslask.pl/wp-content/uploads/2016/10/formularz-wklad-niepieniezny-częsciowa-pomoc-publiczna.docx)
	- [Formularz wkład niepieniężny-z pomocą publiczną](http://rpo.dolnyslask.pl/wp-content/uploads/2016/10/formularz-wklad-niepieniezny-z-pomocą-publiczną1.docx)
	- [Formularz- inna pomoc](http://rpo.dolnyslask.pl/wp-content/uploads/2016/10/Formularz-inna-pomoc1.xlsx)
	- [Załącznik dotyczący określenia poziomu wsparcia w](http://rpo.dolnyslask.pl/wp-content/uploads/2016/10/Załacznik-dotyczący-określenia-poziomu-wsparcia-w-projektach-partnerskich1.xlsx)

[projektach partnerskich](http://rpo.dolnyslask.pl/wp-content/uploads/2016/10/Załacznik-dotyczący-określenia-poziomu-wsparcia-w-projektach-partnerskich1.xlsx)

- [UOKiK Pomoc publiczna informacje dodatkowe](http://rpo.dolnyslask.pl/wp-content/uploads/2016/10/UOKiK-Pomoc-publiczna-informacje-dodatkowe.1.pdf)
- [Pełnomocnictwo](http://rpo.dolnyslask.pl/wp-content/uploads/2016/10/pelnomocnictwo1.doc)
- [Oświadczenie VAT dla Wnioskodawcy](http://rpo.dolnyslask.pl/wp-content/uploads/2016/10/oświadczenie-VAT-dla-Wnioskodawcy1.docx)
- [Oświadczenie VAT dla Podmiotu realizującego](http://rpo.dolnyslask.pl/wp-content/uploads/2016/10/oświadczenie-VAT-dla-Podmiotu-realizującego-Projekt1.docx) [Projekt](http://rpo.dolnyslask.pl/wp-content/uploads/2016/10/oświadczenie-VAT-dla-Podmiotu-realizującego-Projekt1.docx)
- [Formularz wkład niepieniężny bez pomocy publicznej](http://rpo.dolnyslask.pl/wp-content/uploads/2016/10/formularz-wklad-niepieniezny-bez-pomocy-publicznej-1.docx)
- [Oświadczenie pomoc de minimis](http://rpo.dolnyslask.pl/wp-content/uploads/2016/10/oswiadczenie-pomoc-de-minimis1.doc)
- [Oświadczenie o braku pomocy publicznej pomocy de](http://rpo.dolnyslask.pl/wp-content/uploads/2016/10/oświadczenie-o-braku-pomocy-publicznej-pomocy-de-minimis-1.docx) [minimis](http://rpo.dolnyslask.pl/wp-content/uploads/2016/10/oświadczenie-o-braku-pomocy-publicznej-pomocy-de-minimis-1.docx)
- [Oświadczenie analiza OOŚ z instrukcją](http://rpo.dolnyslask.pl/wp-content/uploads/2016/10/Oświadczenie-analiza-OOŚ-z-instrukcją.doc)
- [Oświadczenie VAT dla Partnera](http://rpo.dolnyslask.pl/wp-content/uploads/2016/10/oświadczenie-VAT-dla-Partnera1.docx)
- [Formularz -pomoc de minimis](http://rpo.dolnyslask.pl/wp-content/uploads/2016/10/formularz-pomoc-de-minimis1.xlsx)
- [Oświadczenie wnioskodawcy dot. 4.4 EiF OSI](http://rpo.dolnyslask.pl/wp-content/uploads/2016/10/Oświadczenie-wnioskodawcy-dot.-4.4-EiF-OSI.docx)
- · opinia-projekt-nabor-4-4 eif
- [Instrukcja wypełniania wniosku o dofinansowanie-w](http://rpo.dolnyslask.pl/wp-content/uploads/2016/08/Instrukcja-wypełniania-wniosku-o-dofinansowanie-w-ramach-RPO-WD-2014-2020-w-zakresie-EFRR_v2_09-2016.pdf)[ramach-rpo-wd-2014-2020-w-zakresie-efrr](http://rpo.dolnyslask.pl/wp-content/uploads/2016/08/Instrukcja-wypełniania-wniosku-o-dofinansowanie-w-ramach-RPO-WD-2014-2020-w-zakresie-EFRR_v2_09-2016.pdf)
- [Wzór umowy o dofinansowanie EFRR 2014 2020](http://rpo.dolnyslask.pl/wp-content/uploads/2016/10/Wzór-umowy-o-dofinansowanie-EFRR-2014-2020.doc)
	- [Załącznik nr 2 Harmonogram rzeczowo- finansowy](http://rpo.dolnyslask.pl/wp-content/uploads/2016/10/Załącznik-nr-2-Harmonogram-rzeczowo-finansowy1.xls)
	- [Załącznik nr 3 Harmonogram zamówień dla Projektu](http://rpo.dolnyslask.pl/wp-content/uploads/2016/10/Załącznik-nr-3-Harmonogram-zamówień-dla-Projektu4.docx)
	- [Załącznik nr 4 Harmonogram płatności](http://rpo.dolnyslask.pl/wp-content/uploads/2016/10/Załącznik-nr-4-Harmonogram-płatności1.xls)
	- [zalacznik-nr-5-montaz-finansowy-projektu](http://rpo.dolnyslask.pl/wp-content/uploads/2016/10/Załącznik-nr-5-Montaż-finansowy-Projektu4.xls)
	- [zalacznik-nr-6-skwantyfikowane-wskazniki](http://rpo.dolnyslask.pl/wp-content/uploads/2016/10/Załącznik-nr-6-Skwantyfikowane-wskaźniki-osiągnięcia-rzeczowej-realizacji1.doc)[osiagniecia-rzeczowej-realizacji](http://rpo.dolnyslask.pl/wp-content/uploads/2016/10/Załącznik-nr-6-Skwantyfikowane-wskaźniki-osiągnięcia-rzeczowej-realizacji1.doc)
	- [Załącznik nr 8 Oświadczenie VAT dla Beneficjenta](http://rpo.dolnyslask.pl/wp-content/uploads/2016/10/Załącznik-nr-8-Oświadczenie-VAT-dla-Beneficjenta1.docx)
	- [Załącznik nr 9 Oświadczenie VAT dla Partnera](http://rpo.dolnyslask.pl/wp-content/uploads/2016/10/Załącznik-nr-9-Oświadczenie-VAT-dla-Partnera1.docx)
	- [Załącznik nr 10 Oświadczenie VAT dla Podmiotu](http://rpo.dolnyslask.pl/wp-content/uploads/2016/10/Załącznik-nr-10-Oświadczenie-VAT-dla-Podmiotu-realizującego-projekt1.docx) [realizującego projekt](http://rpo.dolnyslask.pl/wp-content/uploads/2016/10/Załącznik-nr-10-Oświadczenie-VAT-dla-Podmiotu-realizującego-projekt1.docx)
	- [Załącznik nr 11 Zestawienie dokumentów dotyczących](http://rpo.dolnyslask.pl/wp-content/uploads/2016/10/Załącznik-nr-11-Zestawienie-dokumentów-dotyczących-operacji1.doc) **[operacji](http://rpo.dolnyslask.pl/wp-content/uploads/2016/10/Załącznik-nr-11-Zestawienie-dokumentów-dotyczących-operacji1.doc)**
	- [Załącznik nr 12 Wykaz dokumentów do wniosku o](http://rpo.dolnyslask.pl/wp-content/uploads/2016/10/Załącznik-nr-12-Wykaz-dokumentów-do-wniosku-o-płatność-wersja-nanieś-zmiany.doc) [płatność – wersja nanieś zmiany](http://rpo.dolnyslask.pl/wp-content/uploads/2016/10/Załącznik-nr-12-Wykaz-dokumentów-do-wniosku-o-płatność-wersja-nanieś-zmiany.doc)
	- [Załącznik nr 13 Zakres przetwarzanych danych](http://rpo.dolnyslask.pl/wp-content/uploads/2016/10/Załącznik-nr-13-Zakres-przetwarzanych-danych-osobowych1.docx) **[osobowych](http://rpo.dolnyslask.pl/wp-content/uploads/2016/10/Załącznik-nr-13-Zakres-przetwarzanych-danych-osobowych1.docx)**
	- [Załącznik nr 14 Obowiązki informacyjne](http://rpo.dolnyslask.pl/wp-content/uploads/2016/10/Załącznik-nr-14-Obowiązki-informacyjne-Beneficjenta-EFRR1.doc) [Beneficjenta EFRR](http://rpo.dolnyslask.pl/wp-content/uploads/2016/10/Załącznik-nr-14-Obowiązki-informacyjne-Beneficjenta-EFRR1.doc)
	- [Załącznik nr 15 Klasyfikacja budżetowa projektu](http://rpo.dolnyslask.pl/wp-content/uploads/2016/10/Załącznik-nr-15-Klasyfikacja-budżetowa-projektu.xls)

[Wzór Decyzji o dofinansowaniu projektu WD\\_2014-2020](http://rpo.dolnyslask.pl/wp-content/uploads/2016/10/Wzór-Decyzji-o-dofinansowaniu-projektu-WD_2014-2020_10.20161.docx)

- [Załącznik nr 2 Harmonogram rzeczowo- finansowy](http://rpo.dolnyslask.pl/wp-content/uploads/2016/10/Załącznik-nr-2-Harmonogram-rzeczowo-finansowy2.xls)
- [Załącznik nr 3 Harmonogram zamówień dla Projektu](http://rpo.dolnyslask.pl/wp-content/uploads/2016/10/Załącznik-nr-3-Harmonogram-zamówień-dla-Projektu5.docx)
- [Załącznik nr 4 Harmonogram płatności](http://rpo.dolnyslask.pl/wp-content/uploads/2016/10/Załącznik-nr-4-Harmonogram-płatności2.xls)
- [Załącznik nr 5 Montaż finansowy Projektu](http://rpo.dolnyslask.pl/wp-content/uploads/2016/10/Załącznik-nr-5-Montaż-finansowy-Projektu5.xls)
- [Załącznik nr 6 Skwantyfikowane wskaźniki](http://rpo.dolnyslask.pl/wp-content/uploads/2016/10/Załącznik-nr-6-Skwantyfikowane-wskaźniki-osiągnięcia-rzeczowej-realizacji-Projektu3.doc) [osiągnięcia rzeczowej realizacji Projektu](http://rpo.dolnyslask.pl/wp-content/uploads/2016/10/Załącznik-nr-6-Skwantyfikowane-wskaźniki-osiągnięcia-rzeczowej-realizacji-Projektu3.doc)
- [Załącznik nr 7 Oświadczenie VAT dla Beneficjenta](http://rpo.dolnyslask.pl/wp-content/uploads/2016/10/Załącznik-nr-7-Oświadczenie-VAT-dla-Beneficjenta3.docx)
- [Załącznik nr 8 Oświadczenie VAT dla Partnera](http://rpo.dolnyslask.pl/wp-content/uploads/2016/10/Załącznik-nr-8-Oświadczenie-VAT-dla-Partnera3.docx)
- [Załącznik nr 9 Oświadczenie VAT dla Podmiotu](http://rpo.dolnyslask.pl/wp-content/uploads/2016/10/Załącznik-nr-9-Oświadczenie-VAT-dla-Podmiotu-realizującego-projekt3.docx) [realizującego projekt](http://rpo.dolnyslask.pl/wp-content/uploads/2016/10/Załącznik-nr-9-Oświadczenie-VAT-dla-Podmiotu-realizującego-projekt3.docx)
- [Załącznik nr 10 Zestawienie dokumentów dotyczących](http://rpo.dolnyslask.pl/wp-content/uploads/2016/10/Załącznik-nr-10-Zestawienie-dokumentów-dotyczących-operacji3.doc) operacii
- [Załącznik nr 11 Wykaz dokumentów do wniosku o](http://rpo.dolnyslask.pl/wp-content/uploads/2016/10/Załącznik-nr-11-Wykaz-dokumentów-do-wniosku-o-płatność3.doc) [płatność](http://rpo.dolnyslask.pl/wp-content/uploads/2016/10/Załącznik-nr-11-Wykaz-dokumentów-do-wniosku-o-płatność3.doc)
- [Załącznik nr 12 Zakres przetwarzanych danych](http://rpo.dolnyslask.pl/wp-content/uploads/2016/10/Załącznik-nr-12-Zakres-przetwarzanych-danych-osobowych3.docx) [osobowych](http://rpo.dolnyslask.pl/wp-content/uploads/2016/10/Załącznik-nr-12-Zakres-przetwarzanych-danych-osobowych3.docx)
- [Załącznik nr 13 Obowiązki informacyjne](http://rpo.dolnyslask.pl/wp-content/uploads/2016/10/Załącznik-nr-13-Obowiązki-informacyjne-Beneficjenta-EFRR3.doc) [Beneficjenta EFRR](http://rpo.dolnyslask.pl/wp-content/uploads/2016/10/Załącznik-nr-13-Obowiązki-informacyjne-Beneficjenta-EFRR3.doc)
- [Załącznik nr 14 Klasyfikacja budżetowa projektu](http://rpo.dolnyslask.pl/wp-content/uploads/2016/10/Załącznik-nr-14-Klasyfikacja-budżetowa-projektu1.xls)

## **Komunikaty i wyjaśnienia:**

- [Komunikat wydłużenie terminu naborów 28.12.2016](http://rpo.dolnyslask.pl/wp-content/uploads/2016/12/Komunikat-wydłużenie-terminu-naborów.doc)
- [Komunikat dla naborów w ramach działania 4.4 2.11.2016](http://rpo.dolnyslask.pl/komunikat-dla-naborow-w-ramach-dzialania-4-4/)

#### **Często zadawane pytania i odpowiedzi:**

[FAQ 4.4 – 22.12.2016](http://rpo.dolnyslask.pl/wp-content/uploads/2016/12/FAQ-4.4-EiF-versja-2.docx)

# **[Informacja w sprawie naboru](https://rpo.dolnyslask.pl/informacja-w-sprawie-naboru-wnioskow-w-trybie-pozakonkursowym-w-poddzialaniu-5-1-1-drogowa-dostepnosc-transportowa-konkursy-horyzontalne-2/) [wniosków w trybie](https://rpo.dolnyslask.pl/informacja-w-sprawie-naboru-wnioskow-w-trybie-pozakonkursowym-w-poddzialaniu-5-1-1-drogowa-dostepnosc-transportowa-konkursy-horyzontalne-2/) [pozakonkursowym w](https://rpo.dolnyslask.pl/informacja-w-sprawie-naboru-wnioskow-w-trybie-pozakonkursowym-w-poddzialaniu-5-1-1-drogowa-dostepnosc-transportowa-konkursy-horyzontalne-2/) [poddziałaniu 5.1.1 Drogowa](https://rpo.dolnyslask.pl/informacja-w-sprawie-naboru-wnioskow-w-trybie-pozakonkursowym-w-poddzialaniu-5-1-1-drogowa-dostepnosc-transportowa-konkursy-horyzontalne-2/) [dostępność transportowa –](https://rpo.dolnyslask.pl/informacja-w-sprawie-naboru-wnioskow-w-trybie-pozakonkursowym-w-poddzialaniu-5-1-1-drogowa-dostepnosc-transportowa-konkursy-horyzontalne-2/) [konkursy horyzontalne](https://rpo.dolnyslask.pl/informacja-w-sprawie-naboru-wnioskow-w-trybie-pozakonkursowym-w-poddzialaniu-5-1-1-drogowa-dostepnosc-transportowa-konkursy-horyzontalne-2/)**

### **Etapy weryfikacji:**

- [Lista projektów, które spełniły kryteria wyboru](http://rpo.dolnyslask.pl/wp-content/uploads/2017/03/Kopia-Lista-projektów-które-spełniły-kryteria-wyboru-projektów-i-uzyskały-wymaganą-liczbę-punktów-5.1-202.pdf) [projektów i uzyskały wymaganą liczbę punktów 5.1](http://rpo.dolnyslask.pl/wp-content/uploads/2017/03/Kopia-Lista-projektów-które-spełniły-kryteria-wyboru-projektów-i-uzyskały-wymaganą-liczbę-punktów-5.1-202.pdf) [202](http://rpo.dolnyslask.pl/wp-content/uploads/2017/03/Kopia-Lista-projektów-które-spełniły-kryteria-wyboru-projektów-i-uzyskały-wymaganą-liczbę-punktów-5.1-202.pdf)[Informacja o Składzie Komisji Oceny](http://rpo.dolnyslask.pl/wp-content/uploads/2017/03/Informacja-o-składzie-Komisji-Oceny-Projektów-5.1-202.pdf) [Projektów](http://rpo.dolnyslask.pl/wp-content/uploads/2017/03/Informacja-o-składzie-Komisji-Oceny-Projektów-5.1-202.pdf)[Regulamin pracy KOP](http://rpo.dolnyslask.pl/wp-content/uploads/2017/03/Regulamin-KOP-IZ-RPO-WD-pozakonkurs-27.10.16.pdf)
- [Lista wniosków złożonych w ramach naboru RPDS.05.01.01-](http://rpo.dolnyslask.pl/wp-content/uploads/2016/11/Lista-projektów-złożonych-5.1-202.pdf) [IZ.00-02-202/16 – 28.11.2016](http://rpo.dolnyslask.pl/wp-content/uploads/2016/11/Lista-projektów-złożonych-5.1-202.pdf)

Poddziałanie 5.1.1 Drogowa dostępność transportowa – konkursy horyzontalne – nr naboru RPDS.05.01.01-IZ.00-02-202/16.

- [Zasady naboru horyzont 5.1](http://rpo.dolnyslask.pl/wp-content/uploads/2016/10/Zasady-naboru-horyzont-5.1.docx)
- Wykaz informacji wraz z załącznikami do wniosku
- [Deklaracja Natura2000](http://rpo.dolnyslask.pl/wp-content/uploads/2016/10/Deklaracja-Natura2000.doc)
- [Deklaracja RDW](http://rpo.dolnyslask.pl/wp-content/uploads/2016/10/Deklaracja-RDW1.doc)
- [Formularz pomoc de minimis \(przedsiębiorstwa\)](http://rpo.dolnyslask.pl/wp-content/uploads/2016/10/formularz-pomoc-de-minimis-przedsiębiorstwa.xlsx)
- [Formularz wkład niepieniężny-częściowa pomoc](http://rpo.dolnyslask.pl/wp-content/uploads/2016/10/formularz-wklad-niepieniezny-częsciowa-pomoc-publiczna.docx) [publiczna](http://rpo.dolnyslask.pl/wp-content/uploads/2016/10/formularz-wklad-niepieniezny-częsciowa-pomoc-publiczna.docx)
- [Formularz wkład niepieniężny-z pomocą publiczną](http://rpo.dolnyslask.pl/wp-content/uploads/2016/10/formularz-wklad-niepieniezny-z-pomocą-publiczną1.docx)
- [Formularz- inna pomoc](http://rpo.dolnyslask.pl/wp-content/uploads/2016/10/Formularz-inna-pomoc1.xlsx)
- [Załącznik dotyczący określenia poziomu wsparcia w](http://rpo.dolnyslask.pl/wp-content/uploads/2016/10/Załacznik-dotyczący-określenia-poziomu-wsparcia-w-projektach-partnerskich1.xlsx) [projektach partnerskich](http://rpo.dolnyslask.pl/wp-content/uploads/2016/10/Załacznik-dotyczący-określenia-poziomu-wsparcia-w-projektach-partnerskich1.xlsx)
- [UOKiK Pomoc publiczna informacje dodatkowe](http://rpo.dolnyslask.pl/wp-content/uploads/2016/10/UOKiK-Pomoc-publiczna-informacje-dodatkowe.1.pdf)
- [Pełnomocnictwo](http://rpo.dolnyslask.pl/wp-content/uploads/2016/10/pelnomocnictwo1.doc)
- [Oświadczenie VAT dla Wnioskodawcy](http://rpo.dolnyslask.pl/wp-content/uploads/2016/10/oświadczenie-VAT-dla-Wnioskodawcy1.docx)
- [Oświadczenie VAT dla Podmiotu realizującego](http://rpo.dolnyslask.pl/wp-content/uploads/2016/10/oświadczenie-VAT-dla-Podmiotu-realizującego-Projekt1.docx) [Projekt](http://rpo.dolnyslask.pl/wp-content/uploads/2016/10/oświadczenie-VAT-dla-Podmiotu-realizującego-Projekt1.docx)
- [Formularz wkład niepieniężny bez pomocy publicznej](http://rpo.dolnyslask.pl/wp-content/uploads/2016/10/formularz-wklad-niepieniezny-bez-pomocy-publicznej-1.docx)
- [Oświadczenie pomoc de minimis](http://rpo.dolnyslask.pl/wp-content/uploads/2016/10/oswiadczenie-pomoc-de-minimis1.doc)
- [Oświadczenie o braku pomocy publicznej pomocy de](http://rpo.dolnyslask.pl/wp-content/uploads/2016/10/oświadczenie-o-braku-pomocy-publicznej-pomocy-de-minimis-1.docx) [minimis](http://rpo.dolnyslask.pl/wp-content/uploads/2016/10/oświadczenie-o-braku-pomocy-publicznej-pomocy-de-minimis-1.docx)
- [Oświadczenie analiza OOŚ z instrukcją](http://rpo.dolnyslask.pl/wp-content/uploads/2016/10/Oświadczenie-analiza-OOŚ-z-instrukcją.doc)
- [Oświadczenie VAT dla Partnera](http://rpo.dolnyslask.pl/wp-content/uploads/2016/10/oświadczenie-VAT-dla-Partnera1.docx)
- [Formularz -pomoc de minimis](http://rpo.dolnyslask.pl/wp-content/uploads/2016/10/formularz-pomoc-de-minimis1.xlsx)
- [Instrukcja wypelniania wniosku o dofinansowanie-w](http://rpo.dolnyslask.pl/wp-content/uploads/2016/08/Instrukcja-wypełniania-wniosku-o-dofinansowanie-w-ramach-RPO-WD-2014-2020-w-zakresie-EFRR_v2_09-2016.pdf)[ramach-rpo-wd-2014-2020-w-zakresie-efrr](http://rpo.dolnyslask.pl/wp-content/uploads/2016/08/Instrukcja-wypełniania-wniosku-o-dofinansowanie-w-ramach-RPO-WD-2014-2020-w-zakresie-EFRR_v2_09-2016.pdf)
- Załącznik nr 1 wzór decyzji o dofinansowaniu 27.10.2016
	- [Wzór Decyzji o dofinansowaniu projektu](http://rpo.dolnyslask.pl/wp-content/uploads/2016/10/Wzór-Decyzji-o-dofinansowaniu-projektu-WD_2014-2020_10.2016.docx) [WD\\_2014-2020\\_10.2016](http://rpo.dolnyslask.pl/wp-content/uploads/2016/10/Wzór-Decyzji-o-dofinansowaniu-projektu-WD_2014-2020_10.2016.docx)
	- [Załącznik nr 2 Harmonogram rzeczowo- finansowy](http://rpo.dolnyslask.pl/wp-content/uploads/2016/10/Załącznik-nr-2-Harmonogram-rzeczowo-finansowy.xls)
	- [Załącznik nr 3 Harmonogram zamówień dla Projektu](http://rpo.dolnyslask.pl/wp-content/uploads/2016/10/Załącznik-nr-3-Harmonogram-zamówień-dla-Projektu3.docx)
	- [Załącznik nr 4 Harmonogram płatności](http://rpo.dolnyslask.pl/wp-content/uploads/2016/10/Załącznik-nr-4-Harmonogram-płatności.xls)
	- [Załącznik nr 5 Montaż finansowy Projektu](http://rpo.dolnyslask.pl/wp-content/uploads/2016/10/Załącznik-nr-5-Montaż-finansowy-Projektu3.xls)
	- [Załącznik nr 6 Skwantyfikowane wskaźniki](http://rpo.dolnyslask.pl/wp-content/uploads/2016/10/Załącznik-nr-6-Skwantyfikowane-wskaźniki-osiągnięcia-rzeczowej-realizacji-Projektu2.doc) [osiągnięcia rzeczowej realizacji Projektu](http://rpo.dolnyslask.pl/wp-content/uploads/2016/10/Załącznik-nr-6-Skwantyfikowane-wskaźniki-osiągnięcia-rzeczowej-realizacji-Projektu2.doc)
	- [Załącznik nr 7 Oświadczenie VAT dla Beneficjenta](http://rpo.dolnyslask.pl/wp-content/uploads/2016/10/Załącznik-nr-7-Oświadczenie-VAT-dla-Beneficjenta2.docx)
	- [Załącznik nr 8 Oświadczenie VAT dla Partnera](http://rpo.dolnyslask.pl/wp-content/uploads/2016/10/Załącznik-nr-8-Oświadczenie-VAT-dla-Partnera2.docx)
	- [Załącznik nr 9 Oświadczenie VAT dla Podmiotu](http://rpo.dolnyslask.pl/wp-content/uploads/2016/10/Załącznik-nr-9-Oświadczenie-VAT-dla-Podmiotu-realizującego-projekt2.docx) [realizującego projekt](http://rpo.dolnyslask.pl/wp-content/uploads/2016/10/Załącznik-nr-9-Oświadczenie-VAT-dla-Podmiotu-realizującego-projekt2.docx)
- [Załącznik nr 10 Zestawienie dokumentów dotyczących](http://rpo.dolnyslask.pl/wp-content/uploads/2016/10/Załącznik-nr-10-Zestawienie-dokumentów-dotyczących-operacji2.doc) [operacji](http://rpo.dolnyslask.pl/wp-content/uploads/2016/10/Załącznik-nr-10-Zestawienie-dokumentów-dotyczących-operacji2.doc)
- [Załącznik nr 11 Wykaz dokumentów do wniosku o](http://rpo.dolnyslask.pl/wp-content/uploads/2016/10/Załącznik-nr-11-Wykaz-dokumentów-do-wniosku-o-płatność2.doc) [płatność](http://rpo.dolnyslask.pl/wp-content/uploads/2016/10/Załącznik-nr-11-Wykaz-dokumentów-do-wniosku-o-płatność2.doc)
- [Załącznik nr 12 Zakres przetwarzanych danych](http://rpo.dolnyslask.pl/wp-content/uploads/2016/10/Załącznik-nr-12-Zakres-przetwarzanych-danych-osobowych2.docx) [osobowych](http://rpo.dolnyslask.pl/wp-content/uploads/2016/10/Załącznik-nr-12-Zakres-przetwarzanych-danych-osobowych2.docx)
- [Załącznik nr 13 Obowiązki informacyjne](http://rpo.dolnyslask.pl/wp-content/uploads/2016/10/Załącznik-nr-13-Obowiązki-informacyjne-Beneficjenta-EFRR2.doc) [Beneficjenta EFRR](http://rpo.dolnyslask.pl/wp-content/uploads/2016/10/Załącznik-nr-13-Obowiązki-informacyjne-Beneficjenta-EFRR2.doc)
- [Załącznik nr 14 Klasyfikacja budżetowa projektu](http://rpo.dolnyslask.pl/wp-content/uploads/2016/10/Załącznik-nr-14-Klasyfikacja-budżetowa-projektu.xls)
- [Załącznik nr 2 kryteria wyboru](http://rpo.dolnyslask.pl/wp-content/uploads/2016/10/Załącznik-nr-2-kryteria-wyboru.docx)
- [Załącznik nr 3 lista wskaźników](http://rpo.dolnyslask.pl/wp-content/uploads/2016/10/Załącznik-nr-3-lista-wskazników.docx)

[pob\_wsz\_zalacz]

# **[Ogłoszenie o konkursie dla](https://rpo.dolnyslask.pl/ogloszenie-o-konkursie-dla-poddzialania-1-3-3-c2-doradztwo-dla-msp-projekty-grantowe-iob-konkurs-zit-aj/) [poddziałania 1.3.3 C2](https://rpo.dolnyslask.pl/ogloszenie-o-konkursie-dla-poddzialania-1-3-3-c2-doradztwo-dla-msp-projekty-grantowe-iob-konkurs-zit-aj/) [Doradztwo dla MSP – projekty](https://rpo.dolnyslask.pl/ogloszenie-o-konkursie-dla-poddzialania-1-3-3-c2-doradztwo-dla-msp-projekty-grantowe-iob-konkurs-zit-aj/) [grantowe IOB \(konkurs ZIT AJ\)](https://rpo.dolnyslask.pl/ogloszenie-o-konkursie-dla-poddzialania-1-3-3-c2-doradztwo-dla-msp-projekty-grantowe-iob-konkurs-zit-aj/)**

Dolnośląska Instytucja Pośrednicząca ogłosiła nabór wniosków o dofinansowanie realizacji projektów w ramach poddziałania 1.3.3 C2 Doradztwo dla MSP – projekty grantowe IOB (konkurs ZIT AJ).

Szczegółowe informacje oraz niezbędna dokumentacja dostępna jest w serwisie [Dolnośląskiej Instytucji Pośredniczącej.](http://dip.dolnyslask.pl/skorzystaj/zobacz-ogloszenia-i-wyniki-naborow-wnioskow/493-1-3-3-c2-doradztwo-dla-msp-projekty-grantowe-iob-konkurs-zit-aj.html)

# **[Ogłoszenie o konkursie dla](https://rpo.dolnyslask.pl/ogloszenie-o-konkursie-dla-poddzialania-1-3-2-c2-doradztwo-dla-msp-projekty-grantowe-iob-konkurs-zit-wrof/) [poddziałania 1.3.2 C2](https://rpo.dolnyslask.pl/ogloszenie-o-konkursie-dla-poddzialania-1-3-2-c2-doradztwo-dla-msp-projekty-grantowe-iob-konkurs-zit-wrof/) [Doradztwo dla MSP – projekty](https://rpo.dolnyslask.pl/ogloszenie-o-konkursie-dla-poddzialania-1-3-2-c2-doradztwo-dla-msp-projekty-grantowe-iob-konkurs-zit-wrof/) [grantowe IOB \(konkurs ZIT](https://rpo.dolnyslask.pl/ogloszenie-o-konkursie-dla-poddzialania-1-3-2-c2-doradztwo-dla-msp-projekty-grantowe-iob-konkurs-zit-wrof/) [WrOF\)](https://rpo.dolnyslask.pl/ogloszenie-o-konkursie-dla-poddzialania-1-3-2-c2-doradztwo-dla-msp-projekty-grantowe-iob-konkurs-zit-wrof/)**

Dolnośląska Instytucja Pośrednicząca ogłosiła nabór wniosków o dofinansowanie realizacji projektów w ramach poddziałania 1.3.2 C2 Doradztwo dla MSP – projekty grantowe IOB (konkurs ZIT WrOF).

Szczegółowe informacje oraz niezbędna dokumentacja dostępna jest w serwisie [Dolnośląskiej Instytucji Pośredniczącej.](http://dip.dolnyslask.pl/skorzystaj/zobacz-ogloszenia-i-wyniki-naborow-wnioskow/492-1-3-2-c2-doradztwo-dla-msp-projekty-grantowe-iob-konkurs-zit-wrof.html)

# **[Ogłoszenie o konkursie dla](https://rpo.dolnyslask.pl/ogloszenie-o-konkursie-dla-poddzialania-1-2-2-c-b-uslugi-dla-przedsiebiorstw-bon-na-innowacje-konkurs-zit-wrof/) [poddziałania 1.2.2 C.b Usługi](https://rpo.dolnyslask.pl/ogloszenie-o-konkursie-dla-poddzialania-1-2-2-c-b-uslugi-dla-przedsiebiorstw-bon-na-innowacje-konkurs-zit-wrof/)** <u>[dla przedsiębiorstw – "Bon na](https://rpo.dolnyslask.pl/ogloszenie-o-konkursie-dla-poddzialania-1-2-2-c-b-uslugi-dla-przedsiebiorstw-bon-na-innowacje-konkurs-zit-wrof/)</u> **[innowację" \(konkurs ZIT WrOF\)](https://rpo.dolnyslask.pl/ogloszenie-o-konkursie-dla-poddzialania-1-2-2-c-b-uslugi-dla-przedsiebiorstw-bon-na-innowacje-konkurs-zit-wrof/)**

Dolnośląska Instytucja Pośrednicząca ogłosiła nabór wniosków o dofinansowanie realizacji projektów w ramach poddziałania 1.2.2 C.b Usługi dla przedsiębiorstw - "Bon na innowację" (konkurs ZIT WrOF).

Szczegółowe informacje oraz niezbędna dokumentacja dostępna jest w serwisie [Dolnośląskiej Instytucji Pośredniczącej.](http://dip.dolnyslask.pl/skorzystaj/zobacz-ogloszenia-i-wyniki-naborow-wnioskow/496-1-2-2-c-b-uslugi-dla-przedsiebiorstw-bon-na-innowacje-konkurs-zit-wrof.html)

# **[Ogłoszenie o konkursie dla](https://rpo.dolnyslask.pl/ogloszenie-o-konkursie-dla-poddzialania-1-2-1-c-b-uslugi-dla-przedsiebiorstw-bon-na-innowacje-konkurs-horyzontalny/) [poddziałania 1.2.1 C.b Usługi](https://rpo.dolnyslask.pl/ogloszenie-o-konkursie-dla-poddzialania-1-2-1-c-b-uslugi-dla-przedsiebiorstw-bon-na-innowacje-konkurs-horyzontalny/)** [dla przedsiębiorstw – "Bon na](https://rpo.dolnyslask.pl/ogloszenie-o-konkursie-dla-poddzialania-1-2-1-c-b-uslugi-dla-przedsiebiorstw-bon-na-innowacje-konkurs-horyzontalny/) **[innowację" \(konkurs](https://rpo.dolnyslask.pl/ogloszenie-o-konkursie-dla-poddzialania-1-2-1-c-b-uslugi-dla-przedsiebiorstw-bon-na-innowacje-konkurs-horyzontalny/) [horyzontalny\)](https://rpo.dolnyslask.pl/ogloszenie-o-konkursie-dla-poddzialania-1-2-1-c-b-uslugi-dla-przedsiebiorstw-bon-na-innowacje-konkurs-horyzontalny/)**

Dolnośląska Instytucja Pośrednicząca ogłosiła nabór wniosków o dofinansowanie realizacji projektów w ramach poddziałania  $1.2.1$  C.b Usługi dla przedsiębiorstw – "Bon na innowację" (konkurs horyzontalny).

Szczegółowe informacje oraz niezbędna dokumentacja dostępna jest w serwisie [Dolnośląskiej Instytucji Pośredniczącej.](http://dip.dolnyslask.pl/skorzystaj/zobacz-ogloszenia-i-wyniki-naborow-wnioskow/495-1-2-c-b-uslugi-dla-przedsiebiorstw-bon-na-innowacje-konkurs-horyzontalny.html)

# **[Ogłoszenie o konkursie w](https://rpo.dolnyslask.pl/ogloszenie-o-konkursie-w-ramach-poddzialania-1-3-4-rozwoj-przedsiebiorczosci-zit-aw-schemat-c2/) [ramach poddziałania 1.3.4](https://rpo.dolnyslask.pl/ogloszenie-o-konkursie-w-ramach-poddzialania-1-3-4-rozwoj-przedsiebiorczosci-zit-aw-schemat-c2/) [Rozwój przedsiębiorczości –](https://rpo.dolnyslask.pl/ogloszenie-o-konkursie-w-ramach-poddzialania-1-3-4-rozwoj-przedsiebiorczosci-zit-aw-schemat-c2/) [ZIT AW \(Schemat C2\)](https://rpo.dolnyslask.pl/ogloszenie-o-konkursie-w-ramach-poddzialania-1-3-4-rozwoj-przedsiebiorczosci-zit-aw-schemat-c2/)**

Instytucja Pośrednicząca Aglomeracji Wałbrzyskiej ogłosiła nabór wniosków o dofinansowanie realizacji projektów w ramach poddziałania 1.3.4 Rozwój przedsiębiorczości – ZIT AW (Schemat  $C2$ ).

Szczegółowe informacje oraz niezbędna dokumentacja dostępna jest w serwisie [Instytucji Pośredniczącej Aglomeracji](http://www.ipaw.walbrzych.eu/skorzystaj-z-programu/ogloszenia-i-wyniki-naborow-wnioskow/poddzialanie-1-3-4-rozwoj-przedsiebiorczosci-zit-aw-schemat-c2-doradztwo-dla-msp-projekty-grantowe-iob/) [Wałbrzyskiej.](http://www.ipaw.walbrzych.eu/skorzystaj-z-programu/ogloszenia-i-wyniki-naborow-wnioskow/poddzialanie-1-3-4-rozwoj-przedsiebiorczosci-zit-aw-schemat-c2-doradztwo-dla-msp-projekty-grantowe-iob/)

## **[Ogłoszenie o konkursie w](https://rpo.dolnyslask.pl/ogloszenie-o-konkursie-w-ramach-dzialania-4-1-a-gospodarka-odpadami/) [ramach działania 4.1 A](https://rpo.dolnyslask.pl/ogloszenie-o-konkursie-w-ramach-dzialania-4-1-a-gospodarka-odpadami/) [Gospodarka odpadami](https://rpo.dolnyslask.pl/ogloszenie-o-konkursie-w-ramach-dzialania-4-1-a-gospodarka-odpadami/)**

### **Etapy weryfikacji:**

[Lista projektów, które spełniły kryteria wyboru projektów i](http://rpo.dolnyslask.pl/wp-content/uploads/2017/04/Lista-projektów-które-spełniły-kryteria-wyboru-projektów-i-uzyskały-kolejno-najwiekszą-liczbe-pkt.-z-wyróznieniem-projektów-wyb.pdf) [uzyskały kolejno największą liczbę punktów, z wyróżnieniem](http://rpo.dolnyslask.pl/wp-content/uploads/2017/04/Lista-projektów-które-spełniły-kryteria-wyboru-projektów-i-uzyskały-kolejno-najwiekszą-liczbe-pkt.-z-wyróznieniem-projektów-wyb.pdf) [projektów wybranych do dofinansowania w ramach](http://rpo.dolnyslask.pl/wp-content/uploads/2017/04/Lista-projektów-które-spełniły-kryteria-wyboru-projektów-i-uzyskały-kolejno-najwiekszą-liczbe-pkt.-z-wyróznieniem-projektów-wyb.pdf) [naboru RPDS.04.01.00-IZ.00-02-188/16](http://rpo.dolnyslask.pl/wp-content/uploads/2017/04/Lista-projektów-które-spełniły-kryteria-wyboru-projektów-i-uzyskały-kolejno-najwiekszą-liczbe-pkt.-z-wyróznieniem-projektów-wyb.pdf)

[Regulamin pracy KOP](http://rpo.dolnyslask.pl/wp-content/uploads/2017/04/Regulamin-KOP-IZ-RPO-WD1.pdf)

[Skład Komisji Oceny Projektów](http://rpo.dolnyslask.pl/wp-content/uploads/2017/04/Skład-Komisji-Oceny-Projektów1.pdf)

[Lista projektów skierowanych do oceny merytorycznej w ramach](http://rpo.dolnyslask.pl/wp-content/uploads/2017/02/Kopia-Kopia-Lista-proj-skierowanych-do-oceny-meryt-4.1-188.pdf) [naboru RPDS.04.01.00-IZ.00-02-188/16](http://rpo.dolnyslask.pl/wp-content/uploads/2017/02/Kopia-Kopia-Lista-proj-skierowanych-do-oceny-meryt-4.1-188.pdf)

[Lista projektów złożonych w ramach konkursu nr](http://rpo.dolnyslask.pl/wp-content/uploads/2016/12/Lista-projektów-zlożonych-4.1-188.pdf) [RPDS.04.01.00.00-IZ.00-02-188/16 – 19.12.2016](http://rpo.dolnyslask.pl/wp-content/uploads/2016/12/Lista-projektów-zlożonych-4.1-188.pdf)

Ogłoszenie o konkursie nr RPDS.04.01.00-IZ.00-02-188/16 dla działania 4.1 A Gospodarka odpadami.

### **[Komunikaty](#page--1-0)**

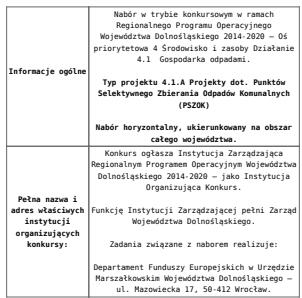

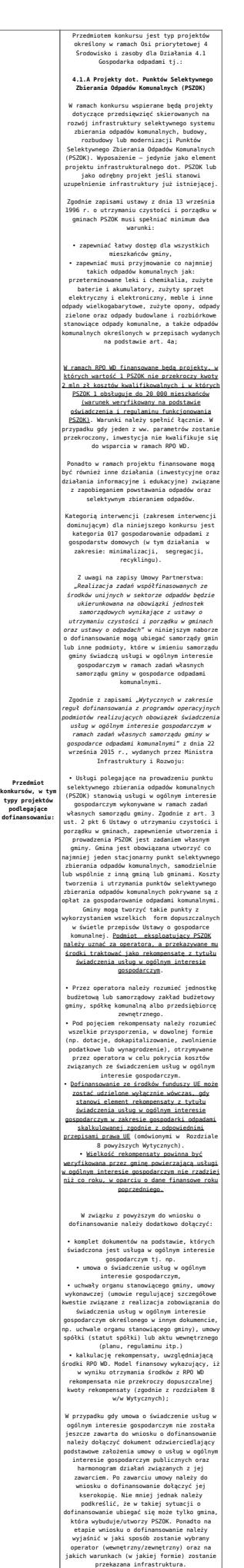

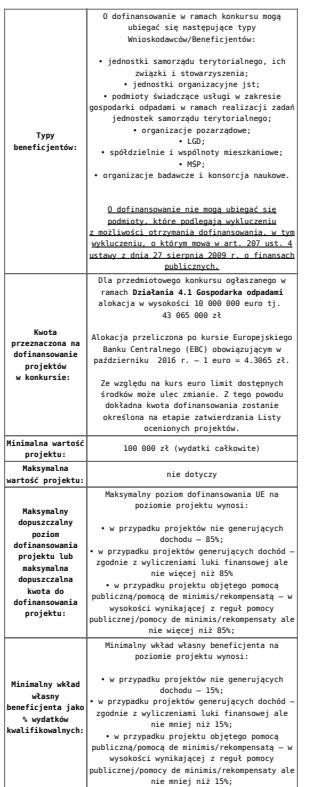

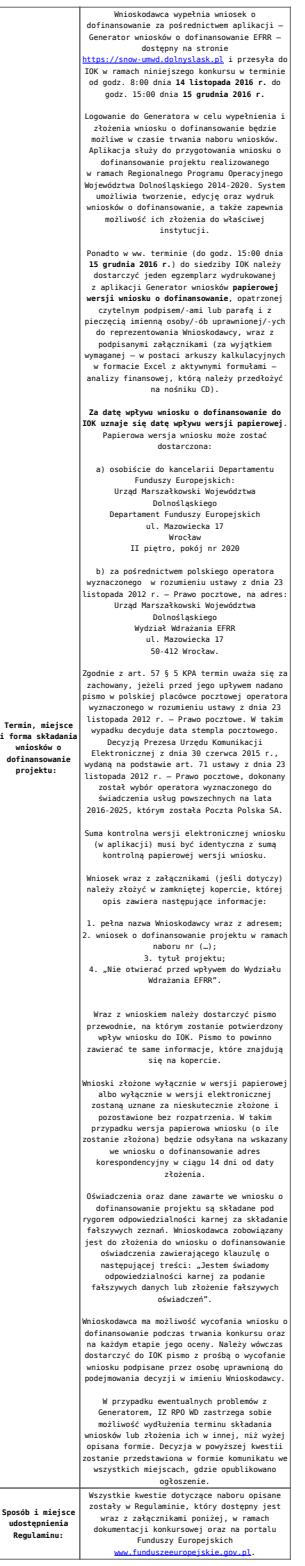

- [Ogłoszenie o naborze 4.1A od 21.11.2016](http://rpo.dolnyslask.pl/wp-content/uploads/2016/11/Ogłoszenie-o-naborze-4.1A-od-21.11.2016.docx)
- [Ogłoszenie o naborze 4.1A śledź zmiany od 21.11.2016](http://rpo.dolnyslask.pl/wp-content/uploads/2016/11/Ogłoszenie-o-naborze-4.1A-śledź-zmiany-od-21.11.2016.docx)
- [Ogłoszenie o naborze 4.1A wersja archiwalna do](http://rpo.dolnyslask.pl/wp-content/uploads/2016/10/Ogłoszenie-o-naborze-4.1A.docx)

[20.11.2016](http://rpo.dolnyslask.pl/wp-content/uploads/2016/10/Ogłoszenie-o-naborze-4.1A.docx)

- [Załącznik nr 1 do Uchwały Regulamin 4.1A po zmianach](http://rpo.dolnyslask.pl/wp-content/uploads/2016/11/Załącznik-nr-1-do-Uchwały-Regulamin-4.1A-po-zmianach-od-21.11.2016.docx) [– od 21.11.2016](http://rpo.dolnyslask.pl/wp-content/uploads/2016/11/Załącznik-nr-1-do-Uchwały-Regulamin-4.1A-po-zmianach-od-21.11.2016.docx)
- [Załącznik nr 1 do Uchwały Regulamin 4.1A śledź](http://rpo.dolnyslask.pl/wp-content/uploads/2016/11/Załącznik-nr-1-do-Uchwały-Regulamin-4.1A-śledz-zmiany-od-21.11.2016.docx) [zmiany – od 21.11.2016](http://rpo.dolnyslask.pl/wp-content/uploads/2016/11/Załącznik-nr-1-do-Uchwały-Regulamin-4.1A-śledz-zmiany-od-21.11.2016.docx)
- [Załącznik nr 1 do Uchwały Regulamin 4.1A wersja](http://rpo.dolnyslask.pl/wp-content/uploads/2016/10/Załącznik-nr-1-do-Uchwały-Regulamin-4.1A.docx) [archiwalna do 20.11.2016](http://rpo.dolnyslask.pl/wp-content/uploads/2016/10/Załącznik-nr-1-do-Uchwały-Regulamin-4.1A.docx)
- [Załącznik nr 1 do Regulaminu Wyciąg z Kryteriów wyboru](http://rpo.dolnyslask.pl/wp-content/uploads/2016/10/Załącznik-nr-1-do-Regulaminu-Wyciąg-z-Kryteriów-wyboru-4.1-A.docx)  $-4.1 A$ 
	- [Załącznik nr 1 do Wyciągu z Kryteriów wyboru –](http://rpo.dolnyslask.pl/wp-content/uploads/2016/10/Załącznik-nr-1-do-Wyciągu-z-Kryteriów-wyboru-poziom-zamożności.xls) [poziom zamożności](http://rpo.dolnyslask.pl/wp-content/uploads/2016/10/Załącznik-nr-1-do-Wyciągu-z-Kryteriów-wyboru-poziom-zamożności.xls)
	- [Załącznik nr 2 do wyciągu z kryteriów –](http://rpo.dolnyslask.pl/wp-content/uploads/2016/10/Załącznik-nr-2-do-wyciągu-z-kryteriów-Zestawienie-gmin-4.1A.docx) [Zestawienie gmin 4.1A](http://rpo.dolnyslask.pl/wp-content/uploads/2016/10/Załącznik-nr-2-do-wyciągu-z-kryteriów-Zestawienie-gmin-4.1A.docx)
	- [Załącznik nr 3 do wyciągu z kryteriów](http://rpo.dolnyslask.pl/wp-content/uploads/2016/10/Załącznik-nr-3-do-wyciągu-z-kryteriów.docx)
- [Załącznik nr 2 do Regulaminu lista wskaźników](http://rpo.dolnyslask.pl/wp-content/uploads/2016/10/Załącznik-nr-2-do-Regulaminu-lista-wskaznikow.docx)
- [Poradnik Realizacja zasady równości szans i](http://rpo.dolnyslask.pl/wp-content/uploads/2016/10/Poradnik-Realizacja-zasady-równości-szans-i-niedyskryminacji-w-tym-dostępności-dla-osób-z-niepełnosprawnościami.pdf) [niedyskryminacji, w tym dostępności dla osób z](http://rpo.dolnyslask.pl/wp-content/uploads/2016/10/Poradnik-Realizacja-zasady-równości-szans-i-niedyskryminacji-w-tym-dostępności-dla-osób-z-niepełnosprawnościami.pdf) [niepełnosprawnościami](http://rpo.dolnyslask.pl/wp-content/uploads/2016/10/Poradnik-Realizacja-zasady-równości-szans-i-niedyskryminacji-w-tym-dostępności-dla-osób-z-niepełnosprawnościami.pdf)
- Wykaz informacji wraz z załącznikami do wniosku
	- [Deklaracja-Natura2000](http://rpo.dolnyslask.pl/wp-content/uploads/2016/10/Deklaracja-Natura20001.doc)
	- Deklaracia RDW
	- [formularz pomoc de minimis \(przedsiębiorstwa\)](http://rpo.dolnyslask.pl/wp-content/uploads/2016/10/formularz-pomoc-de-minimis-przedsiębiorstwa1.xlsx)
	- [formularz wkład niepieniężny częściowa pomoc](http://rpo.dolnyslask.pl/wp-content/uploads/2016/10/formularz-wklad-niepieniezny-częsciowa-pomoc-publiczna1.docx) [publiczna](http://rpo.dolnyslask.pl/wp-content/uploads/2016/10/formularz-wklad-niepieniezny-częsciowa-pomoc-publiczna1.docx)
	- [formularz wkład niepieniężny z pomocą](http://rpo.dolnyslask.pl/wp-content/uploads/2016/10/formularz-wklad-niepieniezny-z-pomocą-publiczną2.docx) [publiczną](http://rpo.dolnyslask.pl/wp-content/uploads/2016/10/formularz-wklad-niepieniezny-z-pomocą-publiczną2.docx)
	- [Formularz- inna pomoc](http://rpo.dolnyslask.pl/wp-content/uploads/2016/10/Formularz-inna-pomoc2.xlsx)
	- [formularz pomoc de minimis](http://rpo.dolnyslask.pl/wp-content/uploads/2016/10/formularz-pomoc-de-minimis2.xlsx)
	- [formularz wkład niepieniężny-bez pomocy](http://rpo.dolnyslask.pl/wp-content/uploads/2016/10/formularz-wklad-niepieniezny-bez-pomocy-publicznej-2.docx) [publicznej](http://rpo.dolnyslask.pl/wp-content/uploads/2016/10/formularz-wklad-niepieniezny-bez-pomocy-publicznej-2.docx)
	- [oświadczenie pomoc de minimis](http://rpo.dolnyslask.pl/wp-content/uploads/2016/10/oswiadczenie-pomoc-de-minimis2.doc)
	- [oświadczenie o braku pomocy publicznej pomocy de](http://rpo.dolnyslask.pl/wp-content/uploads/2016/10/oświadczenie-o-braku-pomocy-publicznej-pomocy-de-minimis-2.docx) [minimis](http://rpo.dolnyslask.pl/wp-content/uploads/2016/10/oświadczenie-o-braku-pomocy-publicznej-pomocy-de-minimis-2.docx)
	- [Oświadczenie-analiza OOŚ z instrukcją](http://rpo.dolnyslask.pl/wp-content/uploads/2016/10/Oświadczenie-analiza-OOŚ-z-instrukcją1.doc)
	- [oświadczenie-VAT-dla Partnera](http://rpo.dolnyslask.pl/wp-content/uploads/2016/10/oświadczenie-VAT-dla-Partnera2.docx)
	- [oświadczenie-VAT-dla Podmiotu realizującego](http://rpo.dolnyslask.pl/wp-content/uploads/2016/10/oświadczenie-VAT-dla-Podmiotu-realizującego-Projekt2.docx) [Projekt](http://rpo.dolnyslask.pl/wp-content/uploads/2016/10/oświadczenie-VAT-dla-Podmiotu-realizującego-Projekt2.docx)
- [oświadczenie-VAT-dla Wnioskodawcy](http://rpo.dolnyslask.pl/wp-content/uploads/2016/10/oświadczenie-VAT-dla-Wnioskodawcy2.docx)
- [pełnomocnictwo](http://rpo.dolnyslask.pl/wp-content/uploads/2016/10/pelnomocnictwo2.doc)
- [UOKiK-Pomoc-publiczna-informacje dodatkowe.](http://rpo.dolnyslask.pl/wp-content/uploads/2016/10/UOKiK-Pomoc-publiczna-informacje-dodatkowe.2.pdf)
- [Załącznik dotyczący określenia poziomu wsparcia w](http://rpo.dolnyslask.pl/wp-content/uploads/2016/10/Załacznik-dotyczący-określenia-poziomu-wsparcia-w-projektach-partnerskich2.xlsx) [projektach partnerskich](http://rpo.dolnyslask.pl/wp-content/uploads/2016/10/Załacznik-dotyczący-określenia-poziomu-wsparcia-w-projektach-partnerskich2.xlsx)
- [Instrukcja wypełniania wniosku o dofinansowanie w](http://rpo.dolnyslask.pl/wp-content/uploads/2016/09/Instrukcja-wype%C5%82niania-wniosku-o-dofinansowanie-w-ramach-RPO-WD-2014-2020-w-zakresie-EFRR_v2_09-2016.docx) [ramach RPO WD 2014-2020 w zakresie EFRR\\_v2\\_09-2016](http://rpo.dolnyslask.pl/wp-content/uploads/2016/09/Instrukcja-wype%C5%82niania-wniosku-o-dofinansowanie-w-ramach-RPO-WD-2014-2020-w-zakresie-EFRR_v2_09-2016.docx)
- [Wzór umowy o dofinansowanie EFRR 2014 2020](http://rpo.dolnyslask.pl/wp-content/uploads/2016/10/AKTUALNY-2016.08-Wzór-umowy-o-dofinansowanie-EFRR-2014-2020.doc)
	- [Załącznik nr 2 Harmonogram rzeczowo- finansowy](http://rpo.dolnyslask.pl/wp-content/uploads/2016/10/Załącznik-nr-2-Harmonogram-rzeczowo-finansowy1.xlsx)
	- [Załącznik nr 3 Harmonogram zamówień dla Projektu](http://rpo.dolnyslask.pl/wp-content/uploads/2016/10/Załącznik-nr-3-Harmonogram-zamówień-dla-Projektu1.docx)
	- [Załącznik nr 4 Harmonogram płatności](http://rpo.dolnyslask.pl/wp-content/uploads/2016/10/Załącznik-nr-4-Harmonogram-płatności1.xlsx)
	- [Załącznik nr 5 Montaż finansowy Projektu](http://rpo.dolnyslask.pl/wp-content/uploads/2016/10/Załącznik-nr-5-Montaż-finansowy-Projektu1.xls)
	- [Załącznik nr 6 Skwantyfikowane wskaźniki](http://rpo.dolnyslask.pl/wp-content/uploads/2016/10/Załącznik-nr-6-Skwantyfikowane-wskaźniki-osiągnięcia-rzeczowej-realizacji.doc) [osiągnięcia rzeczowej realizacji](http://rpo.dolnyslask.pl/wp-content/uploads/2016/10/Załącznik-nr-6-Skwantyfikowane-wskaźniki-osiągnięcia-rzeczowej-realizacji.doc)
	- [Załącznik nr 8 Oświadczenie VAT dla Beneficjenta](http://rpo.dolnyslask.pl/wp-content/uploads/2016/10/Załącznik-nr-8-Oświadczenie-VAT-dla-Beneficjenta.docx)
	- [Załącznik nr 9 Oświadczenie VAT dla Partnera](http://rpo.dolnyslask.pl/wp-content/uploads/2016/10/Załącznik-nr-9-Oświadczenie-VAT-dla-Partnera.docx)
	- [Załącznik nr 10 Oświadczenie VAT dla Podmiotu](http://rpo.dolnyslask.pl/wp-content/uploads/2016/10/Załącznik-nr-10-Oświadczenie-VAT-dla-Podmiotu-realizującego-projekt.docx) [realizującego projekt](http://rpo.dolnyslask.pl/wp-content/uploads/2016/10/Załącznik-nr-10-Oświadczenie-VAT-dla-Podmiotu-realizującego-projekt.docx)
	- [Załącznik nr 11 Zestawienie dokumentów dotyczących](http://rpo.dolnyslask.pl/wp-content/uploads/2016/10/Załącznik-nr-11-Zestawienie-dokumentów-dotyczących-operacji.doc) operacii
	- [Załącznik nr 12 Wykaz dokumentów do wniosku o](http://rpo.dolnyslask.pl/wp-content/uploads/2016/10/Załącznik-nr-12-Wykaz-dokumentów-do-wniosku-o-płatność.doc) [płatność](http://rpo.dolnyslask.pl/wp-content/uploads/2016/10/Załącznik-nr-12-Wykaz-dokumentów-do-wniosku-o-płatność.doc)
	- [Załącznik nr 13 Zakres przetwarzanych danych](http://rpo.dolnyslask.pl/wp-content/uploads/2016/10/Załącznik-nr-13-Zakres-przetwarzanych-danych-osobowych.docx) [osobowych](http://rpo.dolnyslask.pl/wp-content/uploads/2016/10/Załącznik-nr-13-Zakres-przetwarzanych-danych-osobowych.docx)
	- [Załącznik nr 14 Obowiązki informacyjne](http://rpo.dolnyslask.pl/wp-content/uploads/2016/10/Załącznik-nr-14-Obowiązki-informacyjne-Beneficjenta-EFRR.doc) [Beneficjenta EFRR](http://rpo.dolnyslask.pl/wp-content/uploads/2016/10/Załącznik-nr-14-Obowiązki-informacyjne-Beneficjenta-EFRR.doc)
- [Wzór Decyzji o dofinansowaniu projektu](http://rpo.dolnyslask.pl/wp-content/uploads/2016/10/Wzór-Decyzji-o-dofinansowaniu-projektu-WD_2014-2020_08.2016-AKTUALNY1.docx) [WD\\_2014-2020\\_08.2016 -AKTUALNY](http://rpo.dolnyslask.pl/wp-content/uploads/2016/10/Wzór-Decyzji-o-dofinansowaniu-projektu-WD_2014-2020_08.2016-AKTUALNY1.docx)
	- [Załącznik nr 2 Harmonogram rzeczowo- finansowy](http://rpo.dolnyslask.pl/wp-content/uploads/2016/10/Załącznik-nr-2-Harmonogram-rzeczowo-finansowy2.xlsx)
	- [Załącznik nr 3 Harmonogram zamówień dla Projektu](http://rpo.dolnyslask.pl/wp-content/uploads/2016/10/Załącznik-nr-3-Harmonogram-zamówień-dla-Projektu2.docx)
	- [Załącznik nr 4 Harmonogram płatności](http://rpo.dolnyslask.pl/wp-content/uploads/2016/10/Załącznik-nr-4-Harmonogram-płatności2.xlsx)
	- [Załącznik nr 5 Montaż finansowy Projektu](http://rpo.dolnyslask.pl/wp-content/uploads/2016/10/Załącznik-nr-5-Montaż-finansowy-Projektu2.xls)
	- [Załącznik nr 6 Skwantyfikowane wskaźniki](http://rpo.dolnyslask.pl/wp-content/uploads/2016/10/Załącznik-nr-6-Skwantyfikowane-wskaźniki-osiągnięcia-rzeczowej-realizacji-Projektu1.doc) [osiągnięcia rzeczowej realizacji Projektu](http://rpo.dolnyslask.pl/wp-content/uploads/2016/10/Załącznik-nr-6-Skwantyfikowane-wskaźniki-osiągnięcia-rzeczowej-realizacji-Projektu1.doc)
	- [Załącznik nr 7 Oświadczenie VAT dla Beneficjenta](http://rpo.dolnyslask.pl/wp-content/uploads/2016/10/Załącznik-nr-7-Oświadczenie-VAT-dla-Beneficjenta1.docx)
	- [Załącznik nr 8 Oświadczenie VAT dla Partnera](http://rpo.dolnyslask.pl/wp-content/uploads/2016/10/Załącznik-nr-8-Oświadczenie-VAT-dla-Partnera1.docx)
	- [Załącznik nr 9 Oświadczenie VAT dla Podmiotu](http://rpo.dolnyslask.pl/wp-content/uploads/2016/10/Załącznik-nr-9-Oświadczenie-VAT-dla-Podmiotu-realizującego-projekt1.docx)

[realizującego projekt](http://rpo.dolnyslask.pl/wp-content/uploads/2016/10/Załącznik-nr-9-Oświadczenie-VAT-dla-Podmiotu-realizującego-projekt1.docx)

- [Załącznik nr 10 Zestawienie dokumentów dotyczących](http://rpo.dolnyslask.pl/wp-content/uploads/2016/10/Załącznik-nr-10-Zestawienie-dokumentów-dotyczących-operacji1.doc) [operacji](http://rpo.dolnyslask.pl/wp-content/uploads/2016/10/Załącznik-nr-10-Zestawienie-dokumentów-dotyczących-operacji1.doc)
- [Załącznik nr 11 Wykaz dokumentów do wniosku o](http://rpo.dolnyslask.pl/wp-content/uploads/2016/10/Załącznik-nr-11-Wykaz-dokumentów-do-wniosku-o-płatność1.doc) [płatność](http://rpo.dolnyslask.pl/wp-content/uploads/2016/10/Załącznik-nr-11-Wykaz-dokumentów-do-wniosku-o-płatność1.doc)
- [Załącznik nr 12 Zakres przetwarzanych danych](http://rpo.dolnyslask.pl/wp-content/uploads/2016/10/Załącznik-nr-12-Zakres-przetwarzanych-danych-osobowych1.docx) [osobowych](http://rpo.dolnyslask.pl/wp-content/uploads/2016/10/Załącznik-nr-12-Zakres-przetwarzanych-danych-osobowych1.docx)
- [Załącznik nr 13 Obowiązki informacyjne](http://rpo.dolnyslask.pl/wp-content/uploads/2016/10/Załącznik-nr-13-Obowiązki-informacyjne-Beneficjenta-EFRR1.doc) [Beneficjenta EFRR](http://rpo.dolnyslask.pl/wp-content/uploads/2016/10/Załącznik-nr-13-Obowiązki-informacyjne-Beneficjenta-EFRR1.doc)

## **Komunikaty i wyjaśnienia:**

[Zmiana Regulaminu naboru nr RPDS.04.01.00-](http://rpo.dolnyslask.pl/zmiana-regulaminu-naboru-nr-rpds-04-01-00-iz-00-02-18816/) [IZ.00-02-188/16](http://rpo.dolnyslask.pl/zmiana-regulaminu-naboru-nr-rpds-04-01-00-iz-00-02-18816/)

#### **Często zadawane pytania i odpowiedzi:**

- $FAO 07.12.2016$
- $FAO 29.11.2016$
- $FAO 21.11.2016$
- $FAO 24.10.2016$